ALGORITHMICS\$APPLIED

APPLIEDALGORITHMICS\$

CS\$APPLIEDALGORITHMI

DALGORITHMICS\$APPLIE

EDALGORITHMICS\$APPLI

GORITHMICS\$APPLIEDAL

HMICS\$APPLIEDALGORIT

ICS\$APPLIEDALGORITHM

# Compression

21 March 2022

Sebastian Wild

#### **Learning Outcomes**

- Understand the necessity for encodings and know ASCII and UTF-8 character encodings.
- 2. Understand (qualitatively) the *limits of compressibility*.
- Know and understand the algorithms (encoding and decoding) for Huffman codes, RLE, Elias codes, LZW, MTF, and BWT, including their properties like running time complexity.
- **4.** Select and *adapt* (slightly) a *compression* pipeline for specific type of data.

Unit 7: Compression

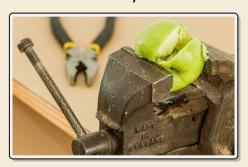

#### **Outline**

## **7** Compression

- 7.1 Context
- 7.2 Character Encodings
- 7.3 Huffman Codes
- 7.4 Entropy
- 7.5 Run-Length Encoding
- 7.6 Lempel-Ziv-Welch
- 7.7 Lempel-Ziv-Welch Decoding
- 7.8 Move-to-Front Transformation
- 7.9 Burrows-Wheeler Transform
- 7.10 Inverse BWT

## 7.1 Context

#### Overview

- ▶ Unit 4–6: How to *work* with strings
  - finding substrings
  - finding approximate matches
  - ► finding repeated parts
  - ▶ ..
  - ► assumed character array (random access)!
- ▶ Unit 7–8: How to *store/transmit* strings
  - computer memory: must be binary
  - ▶ how to compress strings (save space)
  - ▶ how to robustly transmit over noisy channels → Unit 8

#### **Clicker Question**

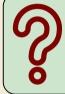

What compression methods do you know?

#### **Terminology**

- ▶ **source text:** string  $S \in \Sigma_S^*$  to be stored / transmitted  $\Sigma_S$  is some alphabet
- ▶ **coded text:** encoded data  $C \in \Sigma_C^*$  that is actually stored / transmitted usually use  $\Sigma_C = \{0, 1\}$
- encoding: algorithm mapping source texts to coded texts
- ▶ decoding: algorithm mapping coded texts back to original source text

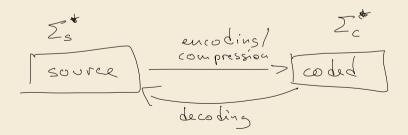

#### **Terminology**

- ▶ **source text:** string  $S \in \Sigma_S^*$  to be stored / transmitted  $\Sigma_S$  is some alphabet
- ▶ **coded text:** encoded data  $C \in \Sigma_C^*$  that is actually stored / transmitted usually use  $\Sigma_C = \{0, 1\}$
- ▶ encoding: algorithm mapping source texts to coded texts
- ▶ decoding: algorithm mapping coded texts back to original source text
- ► Lossy vs. Lossless
  - lossy compression can only decode approximately;
     the exact source text S is lost
- ► For media files, lossy, logical compression is useful (e.g. JPEG, MPEG)
- ▶ We will concentrate on *lossless* compression algorithms. These techniques can be used for any application.

#### What is a good encoding scheme?

- ▶ Depending on the application, goals can be
  - efficiency of encoding/decoding
  - ▶ resilience to errors/noise in transmission
  - security (encryption)
  - ▶ integrity (detect modifications made by third parties)
  - size

### What is a good encoding scheme?

- ▶ Depending on the application, goals can be
  - efficiency of encoding/decoding
  - ► resilience to errors/noise in transmission
  - security (encryption)
  - ▶ integrity (detect modifications made by third parties)
  - ▶ size
- ► Focus in this unit: size of coded text

  Encoding schemes that (try to) minimize the size of coded texts perform data compression.
- ▶ We will measure the *compression ratio*:
  - < 1 means successful compression
  - = 1 means no compression
  - > 1 means "compression" made it bigger!?

size of source text

(yes, that happens ...)

Is this image compressible?

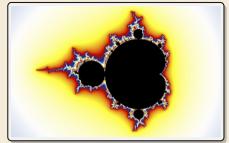

Is this image compressible?

visualization of Mandelbrot set

- ► Clearly a complex shape!
- ▶ Will not compress (too) well using, say, PNG.
- but:
  - completely defined by mathematical formula
  - → can be generated by a very small program!

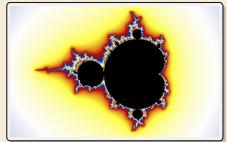

Is this image compressible?

visualization of Mandelbrot set

- ► Clearly a complex shape!
- ► Will not compress (too) well using, say, PNG.
- but:
  - completely defined by mathematical formula
  - → can be generated by a very small program!

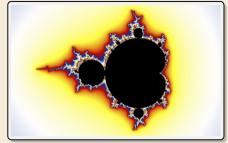

#### *→* Kolmogorov complexity

ightharpoonup C = any program that outputs S

self-extracting archives!

► Kolmogorov complexity = length of smallest such program

Is this image compressible?

visualization of Mandelbrot set

- Clearly a complex shape!
- ► Will not compress (too) well using, say, PNG.
- but:
  - completely defined by mathematical formula
  - → can be generated by a very small program!

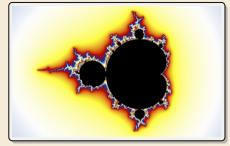

#### → Kolmogorov complexity

ightharpoonup C = any program that outputs S

self-extracting archives!

- ► Kolmogorov complexity = length of smallest such program
- ▶ **Problem:** finding smallest such program is *uncomputable*.
- → No optimal encoding algorithm is possible!
- → must be inventive to get efficient methods

#### What makes data compressible?

Lossless compression methods mainly exploit two types of redundancies in source texts:

#### uneven character frequencies some characters occur more often than others → Part I

2. repetitive texts
different parts in the text are (almost) identical → Part II

#### What makes data compressible?

- Lossless compression methods mainly exploit two types of redundancies in source texts:
  - uneven character frequencies some characters occur more often than others → Part I
  - 2. repetitive texts different parts in the text are (almost) identical  $\rightarrow$  Part II

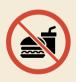

There is no such thing as a free lunch!

Not *everything* is compressible ( $\rightarrow$  tutorials)

→ focus on versatile methods that often work

# Part I

Exploiting character frequencies

7.2 Character Encodings

#### **Character encodings**

- ► Simplest form of encoding: Encode each source character individually
- $\rightsquigarrow$  encoding function  $E: \Sigma_S \to \Sigma_C^*$ 
  - typically,  $|\Sigma_S| \gg |\Sigma_C|$ , so need several bits per character
  - ▶ for  $c \in \Sigma_S$ , we call E(c) the *codeword* of c
- ▶ **fixed-length code:** |E(c)| is the same for all  $c \in \Sigma_C$
- ▶ variable-length code: not all codewords of same length

#### Fixed-length codes

- fixed-length codes are the simplest type of character encodings
- Example: ASCII (American Standard Code for Information Interchange, 1963)

```
0000000 NUL
               0010000 DLE
                              0100000
                                            0110000 0
                                                         1000000 a
                                                                      1010000 P
                                                                                    1100000 '
                                                                                                 1110000 p
0000001 SOH
               0010001 DC1
                              0100001 !
                                            0110001 1
                                                         1000001 A
                                                                      1010001 0
                                                                                    1100001 a
                                                                                                 1110001 a
0000010 STX
               0010010 DC2
                              0100010 "
                                            0110010 2
                                                         1000010 B
                                                                      1010010 R
                                                                                    1100010 b
                                                                                                 1110010 r
0000011 ETX
               0010011 DC3
                              0100011 #
                                            0110011 3
                                                         1000011 C
                                                                      1010011 S
                                                                                    1100011 c
                                                                                                 1110011 s
0000100 FOT
               0010100 DC4
                              0100100 $
                                            0110100 4
                                                         1000100 D
                                                                      1010100 T
                                                                                    1100100 d
                                                                                                 1110100 t
0000101 ENO
               0010101 NAK
                              0100101 %
                                            0110101 5
                                                         1000101 E
                                                                      1010101 U
                                                                                    1100101 e
                                                                                                 1110101 u
0000110 ACK
               0010110 SYN
                              0100110 &
                                            0110110 6
                                                         1000110 F
                                                                      1010110 V
                                                                                    1100110 f
                                                                                                 1110110 v
0000111 BEL
               0010111 ETB
                              0100111 '
                                            0110111 7
                                                         1000111 G
                                                                      1010111 W
                                                                                    1100111 q
                                                                                                 1110111 w
0001000 BS
               0011000 CAN
                              0101000 (
                                            0111000 8
                                                         1001000 H
                                                                      1011000 X
                                                                                    1101000 h
                                                                                                 1111000 x
0001001 HT
               0011001 EM
                              0101001 )
                                            0111001 9
                                                         1001001 I
                                                                      1011001 Y
                                                                                    1101001 i
                                                                                                 1111001 v
0001010 LF
               0011010 SUB
                              0101010 *
                                            0111010 :
                                                                      1011010 Z
                                                         1001010 J
                                                                                    1101010 i
                                                                                                 1111010 z
0001011 VT
               0011011 ESC
                              0101011 +
                                            0111011 :
                                                         1001011 K
                                                                      1011011 [
                                                                                    1101011 k
                                                                                                 1111011 {
0001100 FF
               0011100 FS
                              0101100 .
                                            0111100 <
                                                         1001100 L
                                                                      1011100 \
                                                                                    1101100 l
                                                                                                 1111100
0001101 CR
               0011101 GS
                              0101101 -
                                            0111101 =
                                                         1001101 M
                                                                      1011101 1
                                                                                    1101101 m
                                                                                                 1111101 }
0001110 SO
               0011110 RS
                                                                      1011110 ^
                              0101110 .
                                            0111110 >
                                                         1001110 N
                                                                                    1101110 n
                                                                                                 1111110 ~
0001111 SI
               0011111 US
                              0101111 /
                                            0111111 ?
                                                         1001111 0
                                                                      1011111
                                                                                    1101111 o
                                                                                                 1111111 DEL
```

- ▶ 7 bit per character
- ▶ just enough for English letters and a few symbols (plus control characters)

#### Fixed-length codes – Discussion

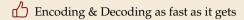

Unless all characters equally likely, it wastes a lot of space

inflexible (how to support adding a new character?)

#### Variable-length codes

- ▶ to gain more flexibility, have to allow different lengths for codewords
- ► actually an old idea: Morse Code

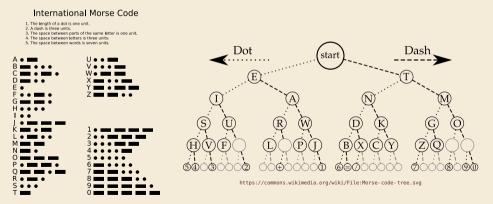

https://commons.wikimedia.org/wiki/File: International\_Morse\_Code.svg

#### **Clicker Question**

How many characters are there in the alphabet of the coded text in Morse Code, i. e., what is  $|\Sigma_C|$ ?

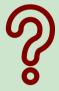

sli.do/comp526

#### **Clicker Question**

How many characters are there in the alphabet of the coded text in Morse Code, i. e., what is  $|\Sigma_C|$ ?

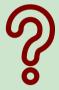

| 4 1 |
|-----|
|-----|

 $(E) = \frac{26}{2}$ 

F) <del>36</del>

G 256

$$\bigcirc$$
 4

sli.do/comp526

#### **Variable-length codes – UTF-8**

► Modern example: UTF-8 encoding of Unicode:

default encoding for text-files, XML, HTML since 2009

- ► Encodes any Unicode character (137 994 as of May 2019, and counting)
- ▶ uses 1–4 bytes (codeword lengths: 8, 16, 24, or 32 bits)
- Every ASCII character is encoded in 1 byte with leading bit 0, followed by the 7 bits for ASCII
- Non-ASCII charactters start with 1–4 1s indicating the total number of bytes, followed by a 0 and 3–5 bits.

The remaining bytes each start with 10 followed by 6 bits.

| Char. number range    | UTF-8 octet sequence                |  |  |  |  |
|-----------------------|-------------------------------------|--|--|--|--|
| (hexadecimal)         | (binary)                            |  |  |  |  |
| 0000 0000 - 0000 007F | 0xxxxxx                             |  |  |  |  |
| 0000 0080 - 0000 07FF | 110xxxxx 10xxxxxx                   |  |  |  |  |
| 0000 0800 - 0000 FFFF | 1110xxxx 10xxxxxx 10xxxxxx          |  |  |  |  |
| 0001 0000 - 0010 FFFF | 11110xxx 10xxxxxx 10xxxxxx 10xxxxxx |  |  |  |  |

For English text, most characters use only 8 bit, but we can include any Unicode character, as well.

#### Pitfall in variable-length codes

- Suppose we have the following code:  $\begin{array}{c|ccccc} c & a & n & b & s \\ \hline E(c) & 0 & 10 & 110 & 100 \\ \end{array}$

### Pitfall in variable-length codes

**7** 
$$C = 1100100100 \text{ decodes both to banana and to bass: } \frac{1100}{b} \frac{100}{a} \frac{100}{s} \frac{100}{s}$$

→ not a valid code . . . (cannot tolerate ambiguity)
but how should we have known?

### Pitfall in variable-length codes

**7** 
$$C = 1100100100 \text{ decodes both to banana and to bass:  $\frac{1100100100}{b \text{ a s}} \frac{100100100}{s}$$$

→ not a valid code . . . (cannot tolerate ambiguity)
but how should we have known?

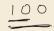

- E(n) = 10 is a (proper) **prefix** of E(s) = 100
  - --> Leaves decoder wondering whether to stop after reading 10 or continue!
  - → Require a *prefix-free* code: No codeword is a prefix of another.

    prefix-free ⇒ instantaneously decodable ⇒ uniquely decodable

#### **Code tries**

► From now on only consider prefix-free codes E: E(c) is not a prefix of E(c') for any  $c, c' \in \Sigma_S$ .

Any prefix-free code corresponds to a *(code) trie* (trie of codewords) with characters of  $\Sigma_S$  at **leaves**.

no need for end-of-string symbols \$ here (already prefix-free!)

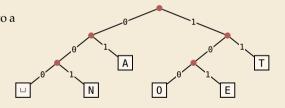

- ► Encode AN\_ANT 0\001000
- Decode 11/1000001010111

TOU

#### **Code tries**

- ► From now on only consider prefix-free codes E: E(c) is not a prefix of E(c') for any  $c, c' \in \Sigma_S$ .

Any prefix-free code corresponds to a *(code) trie* (trie of codewords) with characters of  $\Sigma_S$  at **leaves**.

no need for end-of-string symbols \$ here (already prefix-free!)

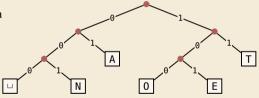

- ► Encode AN, ANT → 010010000100111
- ► Decode 111000001010111 → T0\_EAT

#### Who decodes the decoder?

- ▶ Depending on the application, we have to **store/transmit** the **used code**!
- ► We distinguish:
  - ▶ <u>fixed coding:</u> code agreed upon in advance, not transmitted (e. g., Morse, UTF-8)
  - static coding: code depends on message, but stays same for entire message; it must be transmitted (e. g., Huffman codes → next)
  - **adaptive coding:** code depends on message and changes during encoding; implicitly stored withing the message (e. g., LZW  $\rightarrow$  below)

7.3 Huffman Codes

#### **Character frequencies**

- ▶ Goal: Find character encoding that produces short coded text
- ▶ Convention here: fix  $\Sigma_C = \{0, 1\}$  (binary codes), abbreviate  $\Sigma = \Sigma_S$ ,
- ▶ **Observation:** Some letters occur more often than others.

#### **Typical English prose:**

| e   | 12.70% |   | d | 4.25%  |   | р | 1.93% |   |
|-----|--------|---|---|--------|---|---|-------|---|
| t   | 9.06%  |   | 1 |        |   | b |       |   |
| a   | 8.17%  |   | c |        | _ | v | 0.98% | . |
| 0   | 7.51%  |   | u |        | _ | - | 0.77% |   |
| i   | 6.97%  |   | m |        | _ | i | 0.15% | 1 |
| n   | 6.75%  | _ | w | 2.36%  | _ | X | 0.15% | 1 |
| s   | 6.33%  |   | f | 2.23%  | _ |   | 0.10% | 1 |
| h   | 6.09%  | _ | g | 2.02%  | - |   | 0.07% | 1 |
| r   | 5.99%  |   | v |        | - |   |       |   |
| l - | 0.000  |   | • | 1.,,,, |   |   |       |   |

→ Want shorter codes for more frequent characters!

#### **Huffman** coding

e.g. frequencies / probabilities

- ▶ **Given:**  $\Sigma$  and weights  $w: \Sigma \to \mathbb{R}_{\geq 0}$
- ▶ **Goal:** prefix-free code E (= code trie) for  $\Sigma$  that minimizes coded text length

#### **Huffman coding**

#### e.g. frequencies / probabilities

- ▶ **Given:**  $\Sigma$  and weights  $w: \Sigma \to \mathbb{R}_{\geq 0}$
- ▶ Goal: prefix-free code E (= code trie) for  $\Sigma$  that minimizes coded text length

i. e., a code trie minimizing 
$$\sum_{c \in \Sigma} w(c) \cdot |E(c)|$$

- ► If we use w(c) = #occurrences of c in S, this is the character encoding with smallest possible |C|
  - → best possible character-wise encoding

▶ Quite ambitious! *Is this efficiently possible?* 

#### Huffman's algorithm

► Actually, yes! A greedy/myopic approach succeeds here.

#### Huffman's algorithm:

- 1. Find two characters a, b with lowest weights.
  - ▶ We will encode them with the same prefix, plus one distinguishing bit, i. e., E(a) = u0 and E(b) = u1 for a bitstring  $u \in \{0, 1\}^*$  (u to be determined)
- **2.** (Conceptually) replace a and b by a single character "ab" with w(ab) = w(a) + w(b).
- 3. Recursively apply Huffman's algorithm on the smaller alphabet. This in particular determines  $u = E(\Box b)$ .

#### Huffman's algorithm

► Actually, yes! A greedy/myopic approach succeeds here.

#### Huffman's algorithm:

- 1. Find two characters a, b with lowest weights.
  - ▶ We will encode them with the same prefix, plus one distinguishing bit, i. e., E(a) = u0 and E(b) = u1 for a bitstring  $u \in \{0, 1\}^*$  (u to be determined)
- **2.** (Conceptually) replace a and b by a single character "ab" with w(ab) = w(a) + w(b).
- 3. Recursively apply Huffman's algorithm on the smaller alphabet. This in particular determines  $u = E(\Box b)$ .
- efficient implementation using a (min-oriented) *priority queue* 
  - start by inserting all characters with their weight as key
  - ▶ step 1 uses two deleteMin calls
  - step 2 inserts a new character with the sum of old weights as key

- ► Example text: S = LOSSLESS  $\leadsto$   $\Sigma_S = \{E, L, 0, S\}$
- ightharpoonup Character frequencies: E:1, L:2, 0:1, S:4

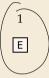

L

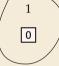

S

- ► Example text: S = LOSSLESS  $\leadsto$   $\Sigma_S = \{E, L, 0, S\}$
- ightharpoonup Character frequencies: E:1, L:2, 0:1, S:4

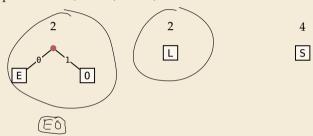

- ► Example text: S = LOSSLESS  $\longrightarrow \Sigma_S = \{E, L, 0, S\}$
- ightharpoonup Character frequencies: E:1, L:2, 0:1, S:4

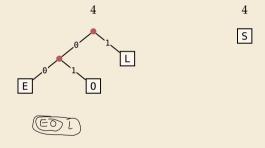

- ► Example text: S = LOSSLESS  $\longrightarrow \Sigma_S = \{E, L, 0, S\}$
- ightharpoonup Character frequencies: E:1, L:2, 0:1, S:4

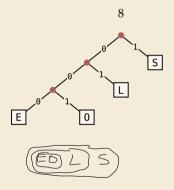

- ► Example text: S = LOSSLESS  $\leadsto$   $\Sigma_S = \{E, L, 0, S\}$
- ightharpoonup Character frequencies: E:1, L:2, 0:1, S:4

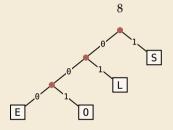

→ *Huffman tree* (code trie for Huffman code)

- ► Example text: S = LOSSLESS  $\longrightarrow \Sigma_S = \{E, L, 0, S\}$
- ightharpoonup Character frequencies: E:1, L:2, 0:1, S:4

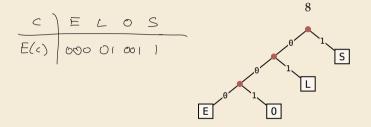

→ *Huffman tree* (code trie for Huffman code)

LOSSLESS  $\rightarrow \underline{01001110100011}$  compression ratio:  $\frac{14}{8 \cdot \log 4} = \frac{14}{16} \approx 88\%$ 

#### Huffman tree – tie breaking

- ► The above procedure is ambiguous:
  - which characters to choose when weights are equal?
  - which subtree goes left, which goes right?
- ► For COMP 526: always use the following rule:
  - To break ties when selecting the two characters, first use the smallest letter according to the alphabetical order, or the tree containing the smallest alphabetical letter.
  - 2. When combining two trees of different values, place the lower-valued tree on the left (corresponding to a 0-bit).
  - When combining trees of equal value, place the one containing the smallest letter to the left.

#### **Encoding with Huffman code**

- ► The overall encoding procedure is as follows:
  - ▶ Pass 1: Count character frequencies in *S*
  - ► Construct Huffman code *E* (as above)
  - ► Store the Huffman code in *C* (details omitted)
  - ▶ Pass 2: Encode each character in *S* using *E* and append result to *C*
- Decoding works as follows:
  - ▶ Decode the Huffman code *E* from *C*. (details omitted)
  - ▶ Decode *S* character by character from *C* using the code trie.
- ► Note: Decoding is much simpler/faster!

#### **Huffman code – Optimality**

#### Theorem 7.1 (Optimality of Huffman's Algorithm)

Given  $\Sigma$  and  $w: \Sigma \to \mathbb{R}_{\geq 0}$ , Huffman's Algorithm computes codewords  $E: \Sigma \to \{0,1\}^*$  with minimal expected codeword length  $\ell(E) = \sum_{c \in \Sigma} w(c) \cdot |E(c)|$  among all prefix-free codes for  $\Sigma$ .

#### **Huffman code – Optimality**

#### Theorem 7.1 (Optimality of Huffman's Algorithm)

Given  $\Sigma$  and  $w: \Sigma \to \mathbb{R}_{\geq 0}$ , Huffman's Algorithm computes codewords  $E: \Sigma \to \{0,1\}^*$  with minimal expected codeword length  $\ell(E) = \sum_{c \in \Sigma} w(c) \cdot |E(c)|$  among all prefix-free codes for  $\Sigma$ .

*Proof sketch:* by induction over  $\sigma = |\Sigma|$ 

- ▶ Given any optimal prefix-free code  $E^*$  (as its code trie).
- ightharpoonup code trie ightharpoonup  $\exists$  two sibling leaves x, y at largest depth D
- ▶ swap characters in leaves to have two lowest-weight characters a, b in x, y (that can only make  $\ell$  smaller, so still optimal)
- ▶ any optimal code for  $\Sigma' = \Sigma \setminus \{a, b\} \cup \{ab\}$  yields optimal code for  $\Sigma$  by replacing leaf ab by internal node with children a and b.
- $\leadsto$  recursive call yields optimal code for  $\Sigma'$  by inductive hypothesis, so Huffman's algorithm finds optimal code for  $\Sigma$ .

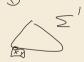

### 7.4 Entropy

$$P_1 + P_2 + \cdots + P_n = 1$$
  $P_2 \in [0,1]$ 

#### **Definition 7.2 (Entropy)**

$$\mathcal{H}(p_1,\ldots,p_n) = -\sum_{i=1}^n p_i \lg p_i = \sum_{i=1}^n p_i \lg \left(\frac{1}{p_i}\right)$$

#### **Definition 7.2 (Entropy)**

$$\mathcal{H}(p_1,\ldots,p_n) = -\sum_{i=1}^n p_i \lg p_i = \sum_{i=1}^n p_i \lg \left(\frac{1}{p_i}\right)$$

- entropy is a measure of information content of a distribution
  - ▶ "20 *Questions on* [0, 1)": Land inside my interval by halving.

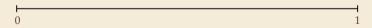

# Pr Pr

#### **Definition 7.2 (Entropy)**

$$\mathcal{H}(p_1,\ldots,p_n) = -\sum_{i=1}^n p_i \lg p_i = \sum_{i=1}^n p_i \lg \left(\frac{1}{p_i}\right)$$

- entropy is a **measure** of **information** content of a distribution
  - ▶ "20 *Questions on* [0, 1)": Land inside my interval by halving.

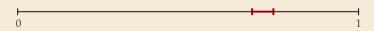

#### **Definition 7.2 (Entropy)**

$$\mathcal{H}(p_1,\ldots,p_n) = -\sum_{i=1}^n p_i \lg p_i = \sum_{i=1}^n p_i \lg \left(\frac{1}{p_i}\right)$$

- entropy is a measure of information content of a distribution
  - ▶ "20 *Questions on* [0, 1)": Land inside my interval by halving.

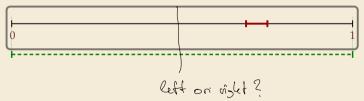

#### **Definition 7.2 (Entropy)**

$$\mathcal{H}(p_1,\ldots,p_n) = -\sum_{i=1}^n p_i \lg p_i = \sum_{i=1}^n p_i \lg \left(\frac{1}{p_i}\right)$$

- entropy is a measure of information content of a distribution
  - ▶ "20 *Questions on* [0, 1)": Land inside my interval by halving.

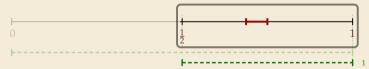

#### **Definition 7.2 (Entropy)**

$$\mathcal{H}(p_1,\ldots,p_n) = -\sum_{i=1}^n p_i \lg p_i = \sum_{i=1}^n p_i \lg \left(\frac{1}{p_i}\right)$$

- entropy is a measure of information content of a distribution
  - ▶ "20 *Questions on* [0, 1)": Land inside my interval by halving.

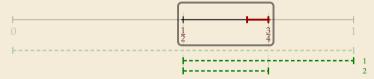

#### **Definition 7.2 (Entropy)**

$$\mathcal{H}(p_1,\ldots,p_n) = -\sum_{i=1}^n p_i \lg p_i = \sum_{i=1}^n p_i \lg \left(\frac{1}{p_i}\right)$$

- entropy is a measure of information content of a distribution
  - ▶ "20 *Questions on* [0, 1)": Land inside my interval by halving.

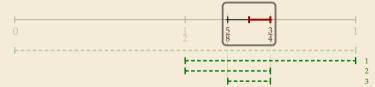

#### **Definition 7.2 (Entropy)**

$$\mathcal{H}(p_1,\ldots,p_n) = -\sum_{i=1}^n p_i \lg p_i = \sum_{i=1}^n p_i \lg \left(\frac{1}{p_i}\right)$$

- entropy is a measure of information content of a distribution
  - ▶ "20 *Questions on* [0, 1)": Land inside my interval by halving.

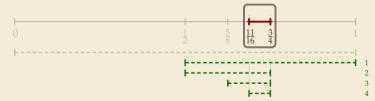

#### **Definition 7.2 (Entropy)**

$$\mathcal{H}(p_1,\ldots,p_n) = -\sum_{i=1}^n p_i \lg p_i = \sum_{i=1}^n p_i \lg \left(\frac{1}{p_i}\right)$$

- entropy is a measure of information content of a distribution
  - ▶ "20 *Questions on* [0, 1)": Land inside my interval by halving.

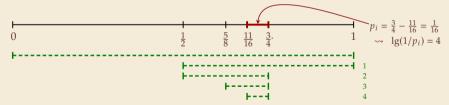

#### **Definition 7.2 (Entropy)**

$$\mathcal{H}(p_1,\ldots,p_n) = -\sum_{i=1}^n p_i \lg p_i = \sum_{i=1}^n p_i \lg \left(\frac{1}{p_i}\right)$$

- entropy is a measure of information content of a distribution
  - ▶ "20 *Questions on* [0, 1)": Land inside my interval by halving.

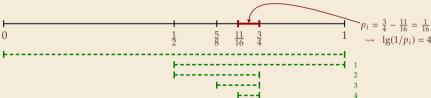

- $\rightarrow$  Need to cut [0, 1) in half  $\lg(1/p_i)$  times
- ► more precisely: the expected number of bits (Yes/No questions) required to nail down the random value

#### **Entropy and Huffman codes**

▶ would ideally encode value i using  $\lg(1/p_i)$  bits not always possible; cannot use codeword of 1.5 bits . . .

#### **Entropy and Huffman codes**

would ideally encode value i using  $\lg(1/p_i)$  bits but can be not always possible; cannot use codeword of 1.5 bits ... but:

not as length of single codeword that is;

but can be possible on average!

#### Theorem 7.3 (Entropy bounds for Huffman codes)

For any  $\Sigma = \{a_1, \dots, a_\sigma\}$  and  $w : \Sigma \to \mathbb{R}_{>0}$  and its Huffman code E, we have

$$\mathcal{H} \leq \ell(E) \leq \mathcal{H} + 1 \quad \text{where } \mathcal{H} = \mathcal{H}\left(\frac{w(a_1)}{W}, \dots, \frac{w(a_\sigma)}{W}\right) \text{ and } W = w(a_1) + \dots + w(a_\sigma).$$

$$\ell(E) = \sum_{i=1}^{\sigma} \omega(i) \cdot |E(a_i)|$$

#### **Entropy and Huffman codes**

would ideally encode value i using  $\lg(1/p_i)$  bits but can be not always possible; cannot use codeword of 1.5 bits ... but:

not as length of single codeword that is;

but can be possible on average!

#### Theorem 7.3 (Entropy bounds for Huffman codes)

For any  $\Sigma = \{a_1, \dots, a_\sigma\}$  and  $w : \Sigma \to \mathbb{R}_{>0}$  and its Huffman code E, we have

$$\mathcal{H} \leq \ell(E) \leq \mathcal{H} + 1$$
 where  $\mathcal{H} = \mathcal{H}\left(\frac{w(a_1)}{W}, \dots, \frac{w(a_\sigma)}{W}\right)$  and  $W = w(a_1) + \dots + w(a_\sigma)$ .

#### Proof sketch:

▶  $\ell(E) \ge \mathcal{H}$ Any prefix-free code E induces weights  $q_i = 2^{-|E(a_i)|}$ . By Kraft's Inequality, we have  $q_1 + \cdots + q_{\sigma} \le 1$ . Hence we can apply <u>Gibb's Inequality</u> to get

$$\mathcal{H} = \sum_{i=1}^{\sigma} p_i \lg \left(\frac{1}{p_i}\right) \stackrel{f}{\leq} \sum_{i=1}^{\sigma} p_i \lg \left(\frac{1}{\mathbf{q_i}}\right) = \ell(E).$$

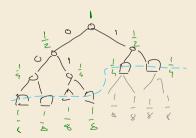

#### **Entropy and Huffman codes [2]**

*Proof sketch (continued):* 

$$\blacktriangleright$$
  $\ell(E) \leq \mathcal{H} + 1$ 

$$\ell(E) \leq \mathcal{H} + 1$$
Set  $q_i = 2^{-\lceil \lg(1/p_i) \rceil}$ . We have  $\sum_{i=1}^{\sigma} p_i \lg\left(\frac{1}{q_i}\right) = \sum_{i=1}^{\sigma} p_i \lceil \lg(1/p_i) \rceil \leq \mathcal{H} + 1$ .

We construct a code E' for  $\Sigma$  with  $|E'(a_i)| \leq \lg(1/q_i)$  as follows; w.l.o.g. assume  $q_1 \leq q_2 \leq \cdots \leq q_{\sigma}$ 

▶ If  $\sigma = 2$ , E' uses a single bit each. Here,  $q_i \le 1/2$ , so  $\lg(1/q_i) \ge 1 = |E'(a_i)| \checkmark$ 

[x] < x+1

▶ If  $\sigma \ge 3$ , we merge  $a_1$  and  $a_2$  to  $a_1a_2$ , assign it weight  $2q_2$  and recurse. If  $q_1 = q_2$ , this is like Huffman; otherwise,  $q_1$  is a unique smallest value and  $q_2 + q_2 + \cdots + q_{\sigma} \le 1$ .

By the inductive hypothesis, we have 
$$|E'(\overline{q_1q_2})| \le \lg\left(\frac{1}{2q_2}\right) = \lg\left(\frac{1}{q_2}\right) - 1$$
.

By construction,  $|E'(a_1)| = |E'(a_2)| = |E'(\overline{a_1 a_2})| + 1$ , so  $|E'(a_1)| \le \lg(\frac{1}{a_1})$  and  $|E'(a_2)| \le \lg(\frac{1}{a_2})$ .

By optimality of *E*, we have 
$$\ell(E) \leq \ell(E') \leq \sum_{i=1}^{\sigma} p_i \lg\left(\frac{1}{q_i}\right) \leq \mathcal{H} + 1$$
.

#### **Clicker Question**

When does Huffman coding <u>yield more efficient</u> compression than a fixed-length character encoding?

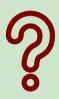

- **A**) always
- **B** when  $\mathcal{H} \approx \lg(\sigma)$
- **C** when  $\mathcal{H} < \lg(\sigma)$
- **D** when  $\mathcal{H} < \lg(\sigma) 1$
- $\bullet$  when  $\mathcal{H} \approx 1$

#### **Clicker Ouestion**

When does Huffman coding yield more efficient compression than a fixed-length character encoding?

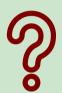

B when 
$$\mathcal{H} \simeq \lg(\sigma)$$

C) when 
$$\mathcal{H} < \lg(\sigma)$$

**D** when 
$$\mathcal{H} < \lg(\sigma) - 1$$

sli.do/comp526

#### **Huffman coding – Discussion**

- ▶ running time complexity:  $O(\sigma \log \sigma)$  to construct code
  - ▶ build PQ +  $\sigma$  · (2 deleteMins and 1 insert)
  - ightharpoonup can do  $\Theta(\sigma)$  time when characters already sorted by weight
  - time for encoding text (after Huffman code done): O(n + |C|)
- ▶ many variations in use (tie-breaking rules, estimated frequencies, adaptive encoding, ...)

#### **Huffman coding – Discussion**

- ▶ running time complexity:  $O(\sigma \log \sigma)$  to construct code
  - ▶ build PQ +  $\sigma$  · (2 deleteMins and 1 insert)
  - ightharpoonup can do  $\Theta(\sigma)$  time when characters already sorted by weight
  - time for encoding text (after Huffman code done): O(n + |C|)
- ▶ many variations in use (tie-breaking rules, estimated frequencies, adaptive encoding, ...)
- optimal prefix-free character encoding
- b very fast decoding
- needs 2 passes over source text for encoding
  - one-pass variants possible, but more complicated
- $\bigcap$  have to store code alongside with coded text

## Part II

Compressing repetitive texts

#### **Beyond Character Encoding**

► Many "natural" texts show repetitive redundancy

All work and no play makes Jack a dull boy. All work and no play makes Jack a dull boy. All work and no play makes Jack a dull boy.

- character-by-character encoding will not capture such repetitions
  - → Huffman won't compression this very much

#### **Beyond Character Encoding**

► Many "natural" texts show repetitive redundancy

All work and no play makes Jack a dull boy. All work and no play makes Jack a dull boy. All work and no play makes Jack a dull boy.

- character-by-character encoding will not capture such repetitions
  - → Huffman won't compression this very much
- $\rightarrow$  Have to encode whole *phrases* of S by a single codeword

# 7.5 Run-Length Encoding

#### **Run-Length encoding**

▶ simplest form of repetition: *runs* of characters

```
0001011001000001111110000000000011111000
00111111111000111111111100000011111111000
00110000000000000000111000111000000000
001101100000000000000111001100111110000
00111111110000000000001110011111111111000
00111011111100000000011100011111001111100
00000000111000000001110000111100011110
00000000111000000011000001110000001100
00000000011000000110000000110000001110
00000000011000001110000001110000001100
0000000011100011100000000110000001110
66666666611666611166666666111666611166
000101100000001010011001000000100100000
```

same character repeated

- here: only consider  $\Sigma_S = \{0, 1\}$  (work on a binary representation)
  - can be extended for larger alphabets

#### **Run-Length encoding**

▶ simplest form of repetition: *runs* of characters

```
0001011001000001111110000000000011111000
00111111111000111111111100000011111111000
00110000000000000000111000111000000000
001101100000000000000111001100111110000
00111111110000000000001110011111111111000
00111011111100000000011100011111001111100
00000000111000000001110000111100011110
00000000111000000011000001110000001100
00000000011000000110000000110000001110
00000000011000001110000001110000001100
0000000011100011100000000110000001110
66666666611666611166666666111666611166
000101100000001010011001000000100100000
```

same character repeated

- here: only consider  $\Sigma_S = \{0, 1\}$  (work on a binary representation)
  - can be extended for larger alphabets

#### → run-length encoding (RLE):

```
use runs as phrases: S = 00000 111 0000
```

## **Run-Length encoding**

▶ simplest form of repetition: *runs* of characters

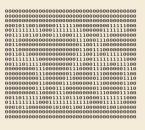

- same character repeated
- ▶ here: only consider  $\Sigma_S = \{0, 1\}$  (work on a binary representation)
  - can be extended for larger alphabets
- → run-length encoding (RLE):

```
use runs as phrases: S = 00000 111 0000
```

- → We have to store
  - ▶ the first bit of *S* (either 0 or 1)
  - the length each each run
  - ▶ Note: don't have to store bit for later runs since they must alternate.
- ► Example becomes: 0,5,3,4

#### **Run-Length encoding**

▶ simplest form of repetition: *runs* of characters

```
0001011001000001111110000000000011111000
00111111111000111111111100000011111111000
001101100000000000000111001100111110000
00111111110000000000001110011111111111000
000000000111000000011100001110000001110
000000000111000000011000001110000001100
00000000011000000110000000110000001110
00000000011000001110000001110000001100
0000000011100011100000000110000001110
66666666611666611166666666111666611166
00110111111000111110111010000111111111000
000101100000001010011001000000100100000
```

same character repeated

- ▶ here: only consider  $\Sigma_S = \{0, 1\}$  (work on a binary representation)
  - can be extended for larger alphabets

→ run-length encoding (RLE):

```
use runs as phrases: S = 00000 111 0000
```

- → We have to store
  - ▶ the first bit of *S* (either 0 or 1)
  - the length each each run
  - ▶ Note: don't have to store bit for later runs since they must alternate.
- ► Example becomes: 0,5,3,4
- **Question**: How to encode a run length k in binary? (k can be arbitrarily large!)

#### **Clicker Question**

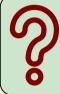

How would you encode a string that can we arbitrarily long?

- ▶ Need a *prefix-free encoding* for  $\mathbb{N} = \{1, 2, 3, \dots, \}$ 
  - must allow arbitrarily large integers
  - must know when to stop reading

- ▶ Need a *prefix-free encoding* for  $\mathbb{N} = \{1, 2, 3, \dots, \}$ 
  - must allow arbitrarily large integers
  - must know when to stop reading
- ► But that's simple! Just use *unary* encoding!

- ▶ Need a *prefix-free encoding* for  $\mathbb{N} = \{1, 2, 3, \dots, \}$ 
  - must allow arbitrarily large integers
  - must know when to stop reading
- ► But that's simple! Just use *unary* encoding!

- Much too long
- (wasn't the whole point of RLE to get rid of long runs??)

- ▶ Need a *prefix-free encoding* for  $\mathbb{N} = \{1, 2, 3, \dots, \}$ 
  - must allow arbitrarily large integers
  - must know when to stop reading
- ► But that's simple! Just use *unary* encoding!

- Much too long
- (wasn't the whole point of RLE to get rid of long runs??)
- ► Refinement: *Elias gamma code* 
  - ▶ Store the **length**  $\ell$  of the binary representation in **unary**
  - Followed by the binary digits themselves

- ▶ Need a *prefix-free encoding* for  $\mathbb{N} = \{1, 2, 3, \dots, \}$ 
  - must allow arbitrarily large integers
  - must know when to stop reading
- ► But that's simple! Just use *unary* encoding!

- Much too long
- ▶ (wasn't the whole point of RLE to get rid of long runs??)
- ► Refinement: *Elias gamma code* 
  - ▶ Store the **length**  $\ell$  of the binary representation in **unary**
  - ► Followed by the binary digits themselves
  - ▶ little tricks:
    - ▶ always  $\ell \ge 1$ , so store  $\ell 1$  instead
    - ▶ binary representation always starts with 1 → don't need terminating 1 in unary
  - $\rightarrow$  Elias gamma code =  $\ell 1$  zeros, followed by binary representation

**Examples:** 
$$1 \mapsto 1$$
,  $3 \mapsto 011$ ,  $5 \mapsto 00101$ ,  $30 \mapsto 000011110$ 

#### **Clicker Question**

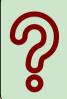

Decode the **first** number in Elias gamma code (at the beginning) of the following bitstream:

000110111011100110.

sli.do/comp526

► Encoding:

$$C = 1$$

► Decoding:

$$C = 00001101001001010$$

► Encoding:

► Decoding:

C = 00001101001001010

► Encoding:

► Decoding:

C = 00001101001001010

► Encoding:

► Decoding:

C = 00001101001001010

► Encoding:

► Decoding:

C = 00001101001001010

► Encoding:

► Decoding:

C = 00001101001001010

► Encoding:

C = 10011101010000101000001011

Compression ratio:  $26/41 \approx 63\%$ 

▶ Decoding:

$$C = 00001101001001010$$

► Encoding:

C = 10011101010000101000001011

Compression ratio:  $26/41 \approx 63\%$ 

▶ Decoding:

C = 00001101001001010

► Encoding:

C = 10011101010000101000001011

Compression ratio:  $26/41 \approx 63\%$ 

▶ Decoding:

$$C = 00001101001001010$$

$$b = 0$$

► Encoding:

```
C = 10011101010000101000001011
```

Compression ratio:  $26/41 \approx 63\%$ 

▶ Decoding:

```
C = 00001101001001010
```

b = 0

 $\ell = 3 + 1$ 

► Encoding:

C = 10011101010000101000001011

Compression ratio:  $26/41 \approx 63\%$ 

▶ Decoding:

```
C = 00001101001001010
```

b = 0

 $\ell = 3 + 1$ 

k = 13

► Encoding:

```
C = 10011101010000101000001011
```

Compression ratio:  $26/41 \approx 63\%$ 

▶ Decoding:

```
C = 00001101001001010

b = 1

\ell = 2 + 1

k = 1

\delta = 1
```

► Encoding:

```
C = 10011101010000101000001011
```

Compression ratio:  $26/41 \approx 63\%$ 

▶ Decoding:

```
C = 00001101001001010

b = 1

\ell = 2 + 1

k = 4

S = 000000000000001111
```

► Encoding:

```
C = 10011101010000101000001011
```

Compression ratio:  $26/41 \approx 63\%$ 

#### ▶ Decoding:

```
C = 00001101001001010

b = 0

\ell = 0 + 1

k = 000000000000001111
```

► Encoding:

C = 10011101010000101000001011

Compression ratio:  $26/41 \approx 63\%$ 

▶ Decoding:

```
C = 0000110100100100
```

b = 0

 $\ell = 0 + 1$ 

k = 1

► Encoding:

```
C = 10011101010000101000001011
```

Compression ratio:  $26/41 \approx 63\%$ 

#### ► Decoding:

```
C = 00001101001001010

b = 1

\ell = 1 + 1

k = 1

k = 1
```

► Encoding:

```
C = 10011101010000101000001011
```

Compression ratio:  $26/41 \approx 63\%$ 

► Decoding:

```
C = 00001101001001010

b = 1

\ell = 1 + 1

k = 2

S = 000000000000001111011
```

#### **Run-length encoding – Discussion**

- extensions to larger alphabets possible (must store next character then)
- ▶ used in some image formats (e.g. TIFF)

# **Run-length encoding – Discussion**

- extensions to larger alphabets possible (must store next character then)
- ▶ used in some image formats (e.g. TIFF)
- fairly simple and fast
- can compress n bits to  $\Theta(\log n)$ ! for extreme case of constant number of runs
- negligible compression for many common types of data
  - ▶ No compression until run lengths  $k \ge 6$
  - **expansion** for run length k = 2 or 6

# 7.6 Lempel-Ziv-Welch

# Warmup

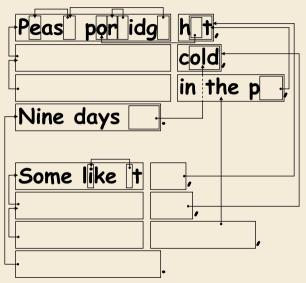

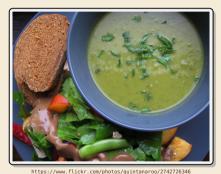

https://classic.csunplugged.org/text-compression/

#### **Clicker Question**

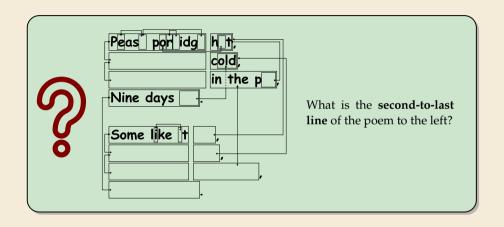

sli.do/comp526

#### **Lempel-Ziv Compression**

- ▶ Huffman and RLE mostly take advantage of frequent or repeated *single characters*.
- ▶ **Observation**: Certain *substrings* are much more frequent than others.
  - in English text: the, be, to, of, and, a, in, that, have, I
  - ▶ in HTML: "<a href", "<img src", "<br/>"

#### **Lempel-Ziv Compression**

- ► Huffman and RLE mostly take advantage of frequent or repeated *single characters*.
- ▶ **Observation**: Certain *substrings* are much more frequent than others.
  - in English text: the, be, to, of, and, a, in, that, have, I
  - ▶ in HTML: "<a href", "<img src", "<br/>"
- ▶ **Lempel-Ziv** stands for family of *adaptive* compression algorithms.
  - ► **Idea:** store repeated parts by reference!
  - → each codeword refers to
    - $\triangleright$  either a single character in  $\Sigma_S$ ,
    - or a *substring* of *S* (that both encoder and decoder have already seen).

#### **Lempel-Ziv Compression**

- ► Huffman and RLE mostly take advantage of frequent or repeated *single characters*.
- ▶ **Observation**: Certain *substrings* are much more frequent than others.
  - in English text: the, be, to, of, and, a, in, that, have, I
  - ▶ in HTML: "<a href", "<img src", "<br/>"
- ▶ **Lempel-Ziv** stands for family of *adaptive* compression algorithms.
  - ► **Idea**: store repeated parts by reference!
  - → each codeword refers to
    - ightharpoonup either a single character in  $\Sigma_S$ ,
    - or a *substring* of *S* (that both encoder and decoder have already seen).
  - Variants of Lempel-Ziv compression
    - "LZ77" Original version ("sliding window")
      Derivatives: LZSS, LZFG, LZRW, LZP, DEFLATE, ...
      DEFLATE used in (pk)zip, gzip, PNG
    - "LZ78" Second (slightly improved) version Derivatives: LZW, LZMW, LZAP, LZY, ... LZW used in compress, GIF

#### Lempel-Ziv-Welch

- ► here: Lempel-Ziv-Welch (LZW) (arguably the "cleanest" variant of Lempel-Ziv)
- ► variable-to-fixed encoding
  - ▶ all codewords have k bits (typical: k = 12)  $\rightsquigarrow$  fixed-length
  - but they represent a variable portion of the source text!

#### Lempel-Ziv-Welch

- ► here: Lempel-Ziv-Welch (LZW) (arguably the "cleanest" variant of Lempel-Ziv)
- ► variable-to-fixed encoding
  - ▶ all codewords have k bits (typical: k = 12)  $\longrightarrow$  fixed-length
  - ▶ but they represent a variable portion of the source text!
- $\blacktriangleright$  maintain a **dictionary** D with  $2^k$  entries  $\leadsto$  codewords = indices in dictionary
  - ▶ initially, first  $|\Sigma_S|$  entries encode single characters (rest is empty)
  - **add** a new entry to *D* **after each step**:
  - Encoding: after encoding a substring x of S, add xc to D where c is the character that follows x in S.

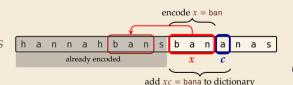

- $\rightarrow$  new codeword in D
- $\triangleright$  D actually stores codewords for x and c, not the expanded string

Input: Y0! Y0U! Y0UR Y0Y0!

 $\Sigma_S$  = ASCII character set (0–127)

C =

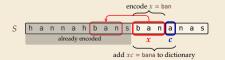

| Code | String |
|------|--------|
|      |        |
| 32   | П      |
| 33   | !      |
|      |        |
| 79   | 0      |
|      |        |
| 82   | R      |
|      |        |
| 85   | U      |
|      |        |
| 89   | Y      |
|      |        |

| Code | String |
|------|--------|
| 128  |        |
| 129  |        |
| 130  |        |
| 131  |        |
| 132  |        |
| 133  |        |
| 134  |        |
| 135  |        |
| 136  |        |
| 137  |        |
| 138  |        |
| 139  |        |

Input: Y0! Y0U! Y0UR Y0Y0!

 $\Sigma_S$  = ASCII character set (0–127)

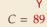

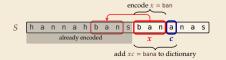

| Code     | String |
|----------|--------|
|          |        |
| 32       |        |
| 33       |        |
|          |        |
| 79       | 0      |
|          |        |
| 82       | R      |
|          |        |
| 85       | U      |
|          |        |
| (89°)    | Υ      |
| <u> </u> |        |

| Code | String |
|------|--------|
| 128  |        |
| 129  |        |
| 130  |        |
| 131  |        |
| 132  |        |
| 133  |        |
| 134  |        |
| 135  |        |
| 136  |        |
| 137  |        |
| 138  |        |
| 139  |        |

Input: Y0! \ Y0U! \ Y0UR \ Y0Y0!

 $\Sigma_S$  = ASCII character set (0–127)

C = 89

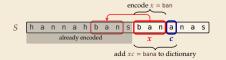

| Code | String |
|------|--------|
|      |        |
| 32   | П      |
| 33   | !      |
|      |        |
| 79   | 0      |
|      |        |
| 82   | R      |
|      |        |
| 85   | U      |
|      |        |
| 89   | Y      |
|      |        |

| Code | String |
|------|--------|
| 128  | Y0 -   |
| 129  |        |
| 130  |        |
| 131  |        |
| 132  |        |
| 133  |        |
| 134  |        |
| 135  |        |
| 136  |        |
| 137  |        |
| 138  |        |
| 139  |        |

Input: Y0! Y0U! Y0UR Y0Y0!

 $\Sigma_S$  = ASCII character set (0–127)

|     | Υ  | 0  |
|-----|----|----|
| C = | 89 | 79 |

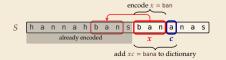

| Code     | String |
|----------|--------|
|          |        |
| 32       | П      |
| 33       | !      |
|          |        |
| (79)     | 0      |
| <u> </u> |        |
| 82       | R      |
|          |        |
| 85       | U      |
|          |        |
| 89       | Y      |
|          |        |

| Code | String |
|------|--------|
| 128  | Y0     |
| 129  |        |
| 130  |        |
| 131  |        |
| 132  |        |
| 133  |        |
| 134  |        |
| 135  |        |
| 136  |        |
| 137  |        |
| 138  |        |
| 139  |        |

$$\Sigma_S$$
 = ASCII character set (0–127)

|     | Υ  | 0  |
|-----|----|----|
| C = | 89 | 79 |

| $\mathcal{D}$ | _ |
|---------------|---|
| $\mathcal{D}$ | = |
|               |   |

|   |                               |                 |   |   |   |   |   | 6 | _ | en | cod | $\frac{\log x}{2}$ | = b | an |   |   |   |  |
|---|-------------------------------|-----------------|---|---|---|---|---|---|---|----|-----|--------------------|-----|----|---|---|---|--|
| S | h                             | а               | n | n | а | h | b | а | n | S  | b   | а                  | n   | а  | n | а | S |  |
|   |                               | already encoded |   |   |   |   |   |   |   |    | х   |                    | c   |    |   |   |   |  |
|   | add $xc = bana$ to dictionary |                 |   |   |   |   |   |   |   |    |     |                    |     |    |   |   |   |  |

| Code | String |
|------|--------|
|      |        |
| 32   |        |
| 33   | !      |
|      |        |
| 79   | 0      |
|      |        |
| 82   | R      |
|      |        |
| 85   | U      |
|      |        |
| 89   | Y      |
|      |        |

| Code | String |
|------|--------|
| 128  | Y0     |
| 129  | 0!     |
| 130  |        |
| 131  |        |
| 132  |        |
| 133  |        |
| 134  |        |
| 135  |        |
| 136  |        |
| 137  |        |
| 138  |        |
| 139  |        |

Input: Y0! Y0U! Y0UR Y0Y0!

 $\Sigma_S$  = ASCII character set (0–127)

|     | Υ  | 0  | - 1 |
|-----|----|----|-----|
| C = | 89 | 79 | 33  |

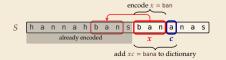

| Code | String |
|------|--------|
|      |        |
| 32   |        |
| 33   | !      |
|      |        |
| 79   | 0      |
|      |        |
| 82   | R      |
|      |        |
| 85   | U      |
|      |        |
| 89   | Y      |
|      |        |

| Code | String |
|------|--------|
| 128  | Y0     |
| 129  | 0!     |
| 130  |        |
| 131  |        |
| 132  |        |
| 133  |        |
| 134  |        |
| 135  |        |
| 136  |        |
| 137  |        |
| 138  |        |
| 139  |        |

Input: Y0! Y0U! Y0UR Y0Y0!

 $\Sigma_S$  = ASCII character set (0–127)

|     | Υ  | 0  | !  |
|-----|----|----|----|
| C = | 89 | 79 | 33 |

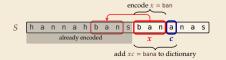

| Code | String |
|------|--------|
|      |        |
| 32   |        |
| 33   | !      |
|      |        |
| 79   | 0      |
|      |        |
| 82   | R      |
|      |        |
| 85   | U      |
|      |        |
| 89   | Y      |
|      |        |

| Code | String |
|------|--------|
| 128  | Y0     |
| 129  | 0!     |
| 130  | 1      |
| 131  |        |
| 132  |        |
| 133  |        |
| 134  |        |
| 135  |        |
| 136  |        |
| 137  |        |
| 138  |        |
| 139  |        |

Input: Y0! Y0U! Y0UR Y0Y0!

 $\Sigma_S$  = ASCII character set (0–127)

| Υ      | 0  | !  | ш  |
|--------|----|----|----|
| C = 89 | 79 | 33 | 32 |

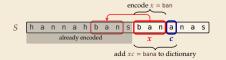

| Code | String |
|------|--------|
|      |        |
| 32   |        |
| 33   | !      |
|      |        |
| 79   | 0      |
|      |        |
| 82   | R      |
|      |        |
| 85   | U      |
|      |        |
| 89   | Y      |
|      |        |

| Code | String |
|------|--------|
| 128  | Y0     |
| 129  | 0!     |
| 130  | !      |
| 131  |        |
| 132  |        |
| 133  |        |
| 134  |        |
| 135  |        |
| 136  |        |
| 137  |        |
| 138  |        |
| 139  |        |

$$\Sigma_S$$
 = ASCII character set (0–127)

| Υ      | 0  | !  | ш  |
|--------|----|----|----|
| C = 89 | 79 | 33 | 32 |

| $\Box$ | _ |
|--------|---|
| $\nu$  | _ |

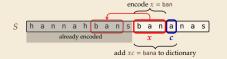

| Code | String |
|------|--------|
|      |        |
| 32   | П      |
| 33   | !      |
|      |        |
| 79   | 0      |
|      |        |
| 82   | R      |
|      |        |
| 85   | U      |
|      |        |
| 89   | Y      |
|      |        |

| Code | String |
|------|--------|
| 128  | Y0     |
| 129  | 0!     |
| 130  | !      |
| 131  | ٦Y     |
| 132  |        |
| 133  |        |
| 134  |        |
| 135  |        |
| 136  |        |
| 137  |        |
| 138  |        |
| 139  |        |

Input: Y0! Y0U! Y0UR Y0Y0!

 $\Sigma_S$  = ASCII character set (0–127)

| Υ      | 0  | !  | П  | Y0  |
|--------|----|----|----|-----|
| C = 89 | 79 | 33 | 32 | 128 |

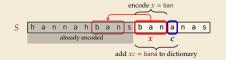

| Code | String |
|------|--------|
|      |        |
| 32   | П      |
| 33   | !      |
|      |        |
| 79   | 0      |
|      |        |
| 82   | R      |
|      |        |
| 85   | U      |
|      |        |
| 89   | Y      |
|      |        |

| Code | String |
|------|--------|
| 128  | Y0     |
| 129  | 0!     |
| 130  | !      |
| 131  | ٦Y     |
| 132  |        |
| 133  |        |
| 134  |        |
| 135  |        |
| 136  |        |
| 137  |        |
| 138  |        |
| 139  |        |

Input: Y0! Y0U! Y0UR Y0Y0!

 $\Sigma_S$  = ASCII character set (0–127)

Y 0 ! L Y0 C = 89 79 33 32 128

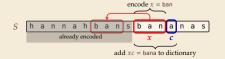

| Code | String |
|------|--------|
|      |        |
| 32   | П      |
| 33   | !      |
|      |        |
| 79   | 0      |
|      |        |
| 82   | R      |
|      |        |
| 85   | U      |
|      |        |
| 89   | Y      |
|      |        |

| Code | String |
|------|--------|
| 128  | Y0     |
| 129  | 0!     |
| 130  | !      |
| 131  | ¬А     |
| 132  | YOU    |
| 133  |        |
| 134  |        |
| 135  |        |
| 136  |        |
| 137  |        |
| 138  |        |
| 139  |        |

Input: Y0! Y0U! Y0UR Y0Y0!

 $\Sigma_S$  = ASCII character set (0–127)

| Υ      | 0 | ! | <br>Y0 | U |
|--------|---|---|--------|---|
| C = 89 |   |   |        |   |
|        |   |   |        |   |

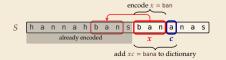

| Code | String |
|------|--------|
|      |        |
| 32   |        |
| 33   | !      |
|      |        |
| 79   | 0      |
|      |        |
| 82   | R      |
|      |        |
| 85   | U      |
|      |        |
| 89   | Υ      |
|      |        |

| Code | String |
|------|--------|
| 128  | Y0     |
| 129  | 0!     |
| 130  | !      |
| 131  | ¬А     |
| 132  | YOU    |
| 133  |        |
| 134  |        |
| 135  |        |
| 136  |        |
| 137  |        |
| 138  |        |
| 139  |        |

 $\Sigma_S$  = ASCII character set (0–127)

| Υ      | 0  | !  | ш  | Y0  | U  |
|--------|----|----|----|-----|----|
| C = 89 | 79 | 33 | 32 | 128 | 85 |

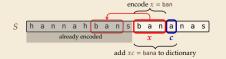

| Code | String |
|------|--------|
|      |        |
| 32   | П      |
| 33   | !      |
|      |        |
| 79   | 0      |
|      |        |
| 82   | R      |
|      |        |
| 85   | U      |
|      |        |
| 89   | Υ      |
|      |        |

| Code | String |
|------|--------|
| 128  | Y0     |
| 129  | 0!     |
| 130  | !      |
| 131  | ٦Y     |
| 132  | YOU    |
| 133  | U!     |
| 134  |        |
| 135  |        |
| 136  |        |
| 137  |        |
| 138  |        |
| 139  |        |

$$\Sigma_S$$
 = ASCII character set (0–127)

| Υ      | 0  | !  | ш  | Y0  | U  | !   |
|--------|----|----|----|-----|----|-----|
| C = 89 | 79 | 33 | 32 | 128 | 85 | 130 |

| D | = |  |
|---|---|--|
|   |   |  |

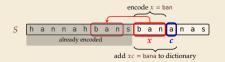

| Code | String |
|------|--------|
|      |        |
| 32   | П      |
| 33   | !      |
|      |        |
| 79   | 0      |
|      |        |
| 82   | R      |
|      |        |
| 85   | U      |
|      |        |
| 89   | Y      |
|      |        |
|      |        |

| Code  | String |
|-------|--------|
| 128   | Y0     |
| 129   | 0!     |
| (130) | _:     |
| 131   | Y      |
| 132   | YOU    |
| 133   | U!     |
| 134   |        |
| 135   |        |
| 136   |        |
| 137   |        |
| 138   |        |
| 139   |        |

Input: Y0! Y0U! Y0UR Y0Y0!

 $\Sigma_S$  = ASCII character set (0–127)

| Υ      | 0  | Ţ  | ш  | Y0  | U  | !   |
|--------|----|----|----|-----|----|-----|
| C = 89 | 79 | 33 | 32 | 128 | 85 | 130 |

| Code | String |  |  |  |  |
|------|--------|--|--|--|--|
|      |        |  |  |  |  |
| 32   | П      |  |  |  |  |
| 33   | !      |  |  |  |  |
|      |        |  |  |  |  |
| 79   | 0      |  |  |  |  |
|      |        |  |  |  |  |
| 82   | R      |  |  |  |  |
|      |        |  |  |  |  |
| 85   | U      |  |  |  |  |
|      |        |  |  |  |  |
| 89   | Υ      |  |  |  |  |
|      |        |  |  |  |  |
|      |        |  |  |  |  |

D =

Codo String

| Code | String          |
|------|-----------------|
| 128  | Y0              |
| 129  | 0!              |
| 130  | !               |
| 131  | ٦Y              |
| 132  | YOU             |
| 133  | U!              |
| 134  | ! <sub></sub> Y |
| 135  |                 |
| 136  |                 |
| 137  |                 |
| 138  |                 |
| 139  |                 |

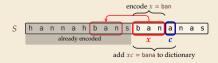

Input: Y0! Y0U! Y0UR Y0Y0!

 $\Sigma_S$  = ASCII character set (0–127)

| Υ      | 0  | !  | ш  | Y0  | U  | !   | YOU |
|--------|----|----|----|-----|----|-----|-----|
| C = 89 | 79 | 33 | 32 | 128 | 85 | 130 | 132 |

| ſ |
|---|

| Code | String |
|------|--------|
|      |        |
| 32   | П      |
| 33   | !      |
|      |        |
| 79   | 0      |
|      |        |
| 82   | R      |
|      |        |
| 85   | U      |
|      |        |
| 89   | Υ      |
|      |        |

| Code  | String |
|-------|--------|
| 128   | Y0     |
| 129   | 0!     |
| 130   | !      |
| 131   | ٦Y     |
| (132) | YOU    |
| 133   | U!     |
| 134   | ! LY   |
| 135   |        |
| 136   |        |
| 137   |        |
| 138   |        |
| 139   |        |

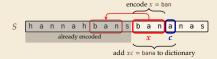

Input: Y0! Y0U! Y0UR Y0Y0!

 $\Sigma_S$  = ASCII character set (0–127)

| D | = |  |
|---|---|--|
| D | = |  |

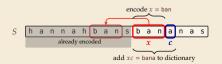

| Code | String |
|------|--------|
|      |        |
| 32   | П      |
| 33   | !      |
|      |        |
| 79   | 0      |
|      |        |
| 82   | R      |
|      |        |
| 85   | U      |
|      |        |
| 89   | Y      |
|      |        |

| Code | String |
|------|--------|
| 128  | Y0     |
| 129  | 0!     |
| 130  | !      |
| 131  | ٦Y     |
| 132  | YOU    |
| 133  | U!     |
| 134  | !Y     |
| 135  | YOUR   |
| 136  |        |
| 137  |        |
| 138  |        |
| 139  |        |

Input: Y0! Y0U! Y0UR Y0Y0!

 $\Sigma_S$  = ASCII character set (0–127)

| Υ      | 0  | !  | П  | Y0  | U  | !   | YOU | R  |
|--------|----|----|----|-----|----|-----|-----|----|
| C = 89 | 79 | 33 | 32 | 128 | 85 | 130 | 132 | 82 |

| _ |  |  |
|---|--|--|
| _ |  |  |
|   |  |  |
|   |  |  |

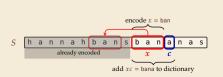

| Code | String |
|------|--------|
|      |        |
| 32   | ⊔      |
| 33   | !      |
|      |        |
| 79   | 0      |
|      |        |
| 82   | R      |
|      |        |
| 85   | U      |
|      |        |
| 89   | Y      |
|      |        |

| Code | String |
|------|--------|
| 128  | Y0     |
| 129  | 0!     |
| 130  | !      |
| 131  | ٦Y     |
| 132  | YOU    |
| 133  | U!     |
| 134  | ! _ Y  |
| 135  | YOUR   |
| 136  |        |
| 137  |        |
| 138  |        |
| 139  |        |

**Input**: Y0!,,Y0U!,,Y0UR,,Y0Y0!

 $\Sigma_S$  = ASCII character set (0–127)

Y0 YOU  $C = 89 \quad 79 \quad 33 \quad 32 \quad 128$ 85 130 132

D =

Code

32 33

82

85

89

String

0

R

U

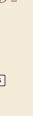

| Code | String |
|------|--------|
| 128  | Y0     |
| 129  | 0!     |
| 130  | !      |
| 131  | ¬А     |
| 132  | YOU    |
| 133  | U!     |
| 134  | !_Y    |
| 135  | YOUR   |
| 136  | R⊔     |
| 137  |        |
| 138  |        |
| 139  |        |

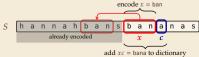

Input: Y0! Y0U! Y0UR Y0Y0!

 $\Sigma_S$  = ASCII character set (0–127)

Y 0 ! \_ Y0 U ! \_ Y0U R \_Y C = 89 79 33 32 128 85 130 132 82 131

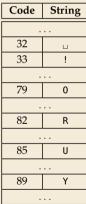

| Code  | String           |
|-------|------------------|
| 128   | Y0               |
| 129   | 0!               |
| 130   | !                |
| (131) | ٦Y               |
| 132   | YOU              |
| 133   | U!               |
| 134   | ! <sub>L</sub> Y |
| 135   | Y0UR             |
| 136   | R⊔               |
| 137   |                  |
| 138   |                  |
| 139   |                  |

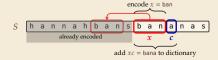

Input: Y0! Y0U! Y0UR Y0Y0!

 $\Sigma_S$  = ASCII character set (0–127)

Y 0 ! \_ Y0 U ! \_ Y0U R \_Y C = 89 79 33 32 128 85 130 132 82 131

|   |   |                 |   |   |   |   |   | ç | _ | en | cod | le x | = b | an   |     |     |   |  |
|---|---|-----------------|---|---|---|---|---|---|---|----|-----|------|-----|------|-----|-----|---|--|
| S | h | а               | n | n | а | h | b | а | n | S  | b   | a    | n   | а    | n   | a   | s |  |
|   |   | already encoded |   |   |   |   |   |   |   | Τ  | х   |      | С   |      |     |     |   |  |
|   |   | add x           |   |   |   |   |   |   |   |    | = 1 | oana | to  | dict | ion | ary |   |  |

| String |
|--------|
|        |
| П      |
| !      |
|        |
| 0      |
|        |
| R      |
|        |
| U      |
|        |
| Υ      |
|        |
|        |

| Code | String |
|------|--------|
| 128  | Y0     |
| 129  | 0!     |
| 130  | !      |
| 131  | ٦Y     |
| 132  | YOU    |
| 133  | U!     |
| 134  | !_Y    |
| 135  | YOUR   |
| 136  | R⊔     |
| 137  | ۷0 م   |
| 138  |        |
| 139  |        |

Input: Y0! Y0U! Y0UR Y0Y0!

 $\Sigma_S$  = ASCII character set (0–127)

| L |
|---|
|   |
|   |
|   |
| Γ |

| Code | String |  |  |
|------|--------|--|--|
|      |        |  |  |
| 32   | П      |  |  |
| 33   | !      |  |  |
|      |        |  |  |
| 79   | 0      |  |  |
|      |        |  |  |
| 82   | R      |  |  |
|      |        |  |  |
| 85   | U      |  |  |
|      |        |  |  |
| 89   | Y      |  |  |
|      |        |  |  |
|      |        |  |  |

| Code | String       |
|------|--------------|
| 128  | Y0           |
| 129  | 0!           |
| 130  |              |
| 131  | ٦            |
| 132  | YOU          |
| 133  | U!           |
| 134  | ! <b>_</b> Y |
| 135  | YOUR         |
| 136  | R⊔           |
| 137  | ۷0_          |
| 138  |              |
| 139  |              |

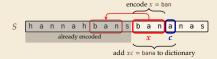

Input: Y0! Y0U! Y0UR Y0Y0!

 $\Sigma_S$  = ASCII character set (0–127)

| l |
|---|
|   |
|   |
|   |
|   |
|   |
|   |
|   |
| l |
|   |
|   |
|   |
|   |
|   |
| l |
|   |
|   |
|   |
|   |
|   |

| Code | String |
|------|--------|
|      |        |
| 32   | П      |
| 33   | !      |
|      |        |
| 79   | 0      |
|      |        |
| 82   | R      |
|      |        |
| 85   | U      |
|      |        |
| 89   | Υ      |
|      |        |

| Code | String |
|------|--------|
| 128  | Y0     |
| 129  | 0!     |
| 130  | !      |
| 131  | ٦Y     |
| 132  | YOU    |
| 133  | U!     |
| 134  | !_Y    |
| 135  | YOUR   |
| 136  | R⊔     |
| 137  | ۷0 ا   |
| 138  | 0Y     |
| 139  |        |

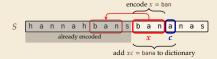

Input: Y0!,,Y0U!,,Y0UR,,Y0Y0!

 $\Sigma_S$  = ASCII character set (0–127)

Y0 YOU R LY Y0  $C = 89 \quad 79 \quad 33 \quad 32 \quad 128$ 85 130 132 82 131 79 128

| 3  |  |
|----|--|
|    |  |
| 7  |  |
|    |  |
| 8  |  |
|    |  |
| 8. |  |
|    |  |

| Code | String |
|------|--------|
|      |        |
| 32   |        |
| 33   | !      |
|      |        |
| 79   | 0      |
|      |        |
| 82   | R      |
|      |        |
| 85   | U      |
|      |        |
| 89   | Υ      |
|      |        |

| Code | String       |
|------|--------------|
| 128  | Y0           |
| 129  | 0!           |
| 130  | !            |
| 131  | ٦Y           |
| 132  | YOU          |
| 133  | U!           |
| 134  | !_Y          |
| 135  | <u>YOU</u> R |
| 136  | R⊔           |
| 137  | ۷0 م         |
| 138  | 0Y           |
| 139  |              |

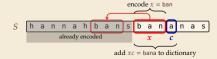

Input: Y0! Y0U! Y0UR Y0Y0!

 $\Sigma_S$  = ASCII character set (0–127)

| Code | String |
|------|--------|
|      |        |
| 32   |        |
| 33   | !      |
|      |        |
| 79   | 0      |
|      |        |
| 82   | R      |
|      |        |
| 85   | U      |
|      |        |
| 89   | Υ      |
|      |        |

| Code | String           |
|------|------------------|
| 128  | Y0               |
| 129  | 0!               |
| 130  | !                |
| 131  | ¬А               |
| 132  | YOU              |
| 133  | U!               |
| 134  | ! <sub>L</sub> Y |
| 135  | Y0UR             |
| 136  | R⊔               |
| 137  | ۷0 م             |
| 138  | 0Y               |
| 139  | Y0!              |

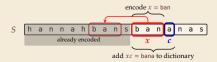

$$\Sigma_S$$
 = ASCII character set (0–127)

D =

Code

String

| Code | String |
|------|--------|
| 128  | Y0     |
| 129  | 0!     |
| 130  | !      |
| 131  | ٦Y     |
| 132  | YOU    |
| 133  | U!     |
| 134  | !_Y    |
| 135  | YOUR   |
| 136  | R⊔     |
| 137  | ۷0 ا   |
| 138  | 0Y     |
| 139  | Y0!    |

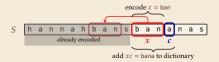

#### LZW encoding – Code

```
1 procedure LZWencode(S[0..n))
      x := \varepsilon // previous phrase, initially empty
     C := \varepsilon // output, initially empty
      D := dictionary, initialized with codes for c \in \Sigma_S // stored as trie
    k := |\Sigma_S| // next free codeword
    for i := 0, ..., n-1 do
           c := S[i]
7
           if D.containsKev(xc) then
                x := xc
           else
10
                C := C \cdot D.get(x) // append codeword for x
11
                D.put(xc, k) // add xc to D, assigning next free codeword
12
                k := k + 1: x := c
13
      end for
      C := C \cdot D.get(x)
      return C
16
```

7.7 Lempel-Ziv-Welch Decoding

#### LZW decoding

▶ Decoder has to replay the process of growing the dictionary!

#### → Decoding:

after decoding a substring y of S, add xc to D, where x is previously encoded/decoded substring of S, and c = y[0] (first character of y)

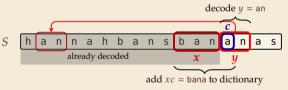

 $\rightarrow$  Note: only start adding to *D* after *second* substring of *S* is decoded

► Same idea: build dictionary while reading string.

|     | Code # | String |
|-----|--------|--------|
|     |        |        |
|     | 32     | П      |
|     |        |        |
|     |        |        |
|     | 65     | Α      |
| ) = | 66     | В      |
|     | 67     | С      |
|     |        |        |
|     | 78     | N      |
|     |        |        |
|     | 83     | S      |
|     |        |        |

| input | decodes<br>to | Code # | String<br>(human) | String<br>(computer) |
|-------|---------------|--------|-------------------|----------------------|
|       |               |        |                   |                      |
|       |               |        |                   |                      |
|       |               |        |                   |                      |
|       |               |        |                   |                      |
|       |               |        |                   |                      |
|       |               |        |                   |                      |
|       |               |        |                   |                      |

► Same idea: build dictionary while reading string.

| Code # | String |
|--------|--------|
|        |        |
| 32     |        |
|        |        |
|        |        |
|        | Α      |
|        | В      |
| 67     | С      |
|        |        |
| 78     | N      |
|        |        |
| 83     | S      |
|        |        |
|        |        |

| input | decodes<br>to | Code # | String<br>(human) | String<br>(computer) |
|-------|---------------|--------|-------------------|----------------------|
| 67    | С             |        |                   |                      |
|       |               |        |                   |                      |
|       |               |        |                   |                      |
|       |               |        |                   |                      |
|       |               |        |                   |                      |
|       |               |        |                   |                      |
|       |               |        |                   |                      |

► Same idea: build dictionary while reading string.

| Code # | String                   |  |
|--------|--------------------------|--|
|        |                          |  |
| 32     |                          |  |
|        |                          |  |
|        |                          |  |
| 65     | Α                        |  |
| 66     | В                        |  |
| 67     | С                        |  |
|        |                          |  |
| 78     | N                        |  |
|        |                          |  |
| 83     | S                        |  |
|        |                          |  |
|        | 32<br><br>65<br>66<br>67 |  |

| input | decodes<br>to | Code # | String<br>(human) | String<br>(computer) |
|-------|---------------|--------|-------------------|----------------------|
| 67    | С             |        |                   |                      |
| 65    | Α             | 128    | CA                | 67, A                |
|       |               |        |                   |                      |
|       |               |        |                   |                      |
|       |               |        |                   |                      |
|       |               |        |                   |                      |
|       |               |        |                   |                      |

► Same idea: build dictionary while reading string.

|     | Code # | String |
|-----|--------|--------|
|     |        |        |
| İ   | 32     | П      |
|     |        |        |
|     |        |        |
|     | 65     | Α      |
| D = | 66     | В      |
|     | 67     | С      |
|     |        |        |
|     | 78     | N      |
|     |        |        |
|     | 83     | S      |
|     |        |        |
|     |        |        |

| input | decodes<br>to | Code # | String<br>(human) | String<br>(computer) |
|-------|---------------|--------|-------------------|----------------------|
| 67    | С             |        |                   |                      |
| 65    | А             | 128    | CA                | 67, A                |
| 78    | N             | 129    | AN                | 65, N                |
|       |               |        |                   |                      |
|       |               |        |                   |                      |
|       |               |        |                   |                      |
|       |               |        |                   |                      |

► Same idea: build dictionary while reading string.

|     | Code # | String |
|-----|--------|--------|
|     |        |        |
|     | 32     |        |
|     |        |        |
|     |        |        |
|     | 65     | Α      |
| D = | 66     | В      |
|     | 67     | С      |
|     |        |        |
|     | 78     | N      |
|     |        |        |
|     | 83     | S      |
|     |        |        |

| input | decodes<br>to | Code # | String<br>(human) | String<br>(computer) |
|-------|---------------|--------|-------------------|----------------------|
| 67    | С             |        |                   |                      |
| 65    | Α             | 128    | CA                | 67, A                |
| 78    | N             | 129    | AN                | 65, N                |
| 32    | 2             | 130    | N                 | 78, ⊔                |
|       |               |        |                   |                      |
|       |               |        |                   |                      |
|       |               |        |                   |                      |

► Same idea: build dictionary while reading string.

|     | Code # | String |
|-----|--------|--------|
|     |        |        |
|     | 32     | П      |
|     |        |        |
|     |        |        |
|     | 65     | Α      |
| D = | 66     | В      |
|     | 67     | С      |
|     |        |        |
|     | 78     | N      |
|     |        |        |
|     | 83     | S      |
|     |        |        |

|       | decodes |        | String  | String     |
|-------|---------|--------|---------|------------|
| input | to      | Code # | (human) | (computer) |
| 67    | С       |        |         |            |
| 65    | Α       | 128    | CA      | 67, A      |
| 78    | N       | 129    | AN      | 65, N      |
| 32    | u u     | 130    | N       | 78, ⊔      |
| 66    | В       | 131    | uВ      | 32, B      |
|       |         |        |         |            |
|       |         |        |         |            |

► Same idea: build dictionary while reading string.

| C | o صلط  | B/A |      |
|---|--------|-----|------|
| 1 | alread | 18  | have |
| / | beec   | în  | D?   |

|     | Code # | String |
|-----|--------|--------|
|     |        |        |
|     | 32     | П      |
|     |        |        |
|     |        |        |
|     | 65     | Α      |
| ) = | 66     | В      |
|     | 67     | С      |
|     |        |        |
|     | 78     | N      |
|     |        |        |
|     | 83     | S      |
|     |        |        |
|     |        |        |

| C A    | 128    | (human)        | (computer)        |
|--------|--------|----------------|-------------------|
| C<br>A | 120    |                | /                 |
| Α      | 120    |                |                   |
|        | 128    | CA             | 67, A             |
| N      | 129    | AN /           | 65, N             |
| п      | 130    | N <sub>L</sub> | 78, ⊔             |
| В      | 131    | _B /           | 32, B             |
| AN     | 132    | BA /           | 66, A             |
|        | ы<br>В | ц 130<br>В 131 | ц 130 Nц В 131 цВ |

### LZW decoding – Example

► Same idea: build dictionary while reading string.

**Example:** 67 65 78 32 66 129 133

|     | Code # | String |  |
|-----|--------|--------|--|
|     |        |        |  |
|     | 32     | П      |  |
|     |        |        |  |
|     |        |        |  |
|     | 65     | Α      |  |
| D = | 66     | В      |  |
|     | 67     | С      |  |
|     |        |        |  |
|     | 78     | N      |  |
|     |        |        |  |
|     | 83     | S      |  |
|     |        |        |  |

| input | decodes<br>to | Code # | String<br>(human) | String<br>(computer) |
|-------|---------------|--------|-------------------|----------------------|
| 67    | С             |        |                   |                      |
| 65    | Α             | 128    | CA                | 67, A                |
| 78    | N             | 129    | AN                | 65, N                |
| 32    | ш             | 130    | N                 | 78, ⊔                |
| 66    | В             | 131    | uВ                | 32, B                |
| 129   | AN            | 132    | BA                | 66, A                |
| 133   | ???           | 133    |                   |                      |

## **LZW** decoding – Example

► Same idea: build dictionary while reading string.

Example: 67 65 78 32 66 129 133

| Code # | String                   |
|--------|--------------------------|
|        |                          |
| 32     |                          |
|        |                          |
|        |                          |
| 65     | Α                        |
| 66     | В                        |
| 67     | С                        |
|        |                          |
| 78     | N                        |
|        |                          |
| 83     | S                        |
|        |                          |
|        | 32<br><br>65<br>66<br>67 |

| input | decodes<br>to | Code # | Str.<br>(hur |       |
|-------|---------------|--------|--------------|-------|
| 67    | С             |        |              |       |
| 65    | А             | 128    | CA           | 67, A |
| 78    | N             | 129    | AN           | 65, N |
| 32    |               | 130    | N            | 78, ⊔ |
| 66    | В             | 131    | uВ           | 32, B |
| 129   | AN            | 132    | BA           | 66, A |
| 133   | ???           | 133    |              |       |

### LZW decoding – Bootstrapping

▶ example: Want to decode 133, but not yet in dictionary!

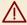

decoder is "one step behind" in creating dictionary

### LZW decoding – Bootstrapping

▶ example: Want to decode 133, but not yet in dictionary!

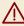

decoder is "one step behind" in creating dictionary

→ problem occurs if *we want to use a code* that we are *just about to build*.

### LZW decoding - Bootstrapping

▶ example: Want to decode 133, but not yet in dictionary!

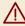

decoder is "one step behind" in creating dictionary

- → problem occurs if we want to use a code that we are just about to build.
- ▶ But then we actually know what is going on:
  - ightharpoonup Situation: decode using k in the step that will define k.
  - decoder knows last phrase x, needs phrase y = D[k] = xc.

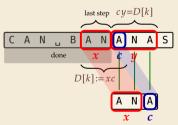

- **1.** en/decode x.
- 2. store D[k] := xc
- 3. next phrase y equals D[k]

$$\rightarrow$$
  $D[k] = xc = x \cdot x[0]$  (all known)

### LZW decoding - Code

```
1 procedure LZWdecode(C[0..m))
       D := \text{dictionary } [0..2^d) \to \Sigma_c^+, \text{ initialized with codes for } c \in \Sigma_S \text{ // stored as array }
       k := |\Sigma_S| // next unused codeword
       q := C[0] // first codeword
      y := D[a] // lookup meaning of a in D
      S := y // output, initially first phrase
      for i := 1, ..., m-1 do
            x := y // remember last decoded phrase
            a := C[i] // next codeword
           if q == k then
10
                 y := x \cdot x[0] // bootstrap case
11
          else
12
                 y := D[a]
13
            S := S \cdot y // append decoded phrase
14
            D[k] := x \cdot y[0] // store new phrase
15
            k := k + 1
16
       end for
17
       return S
18
```

### LZW decoding – Example continued

**Example:** 67 65 78 32 66 129 133 83

| $\times$ | = | (-1 |
|----------|---|-----|
|          |   | 1   |
|          |   | C   |

|     | Code # | String |  |
|-----|--------|--------|--|
|     |        |        |  |
|     | 32     | П      |  |
|     |        |        |  |
|     |        |        |  |
| _   | 65     | Α      |  |
| D = | 66     | В      |  |
|     | 67     | С      |  |
|     |        |        |  |
|     | 78     | N      |  |
|     |        |        |  |
|     | 83     | S      |  |
|     |        |        |  |

|       | decodes |        | String  | String     |
|-------|---------|--------|---------|------------|
| input | to      | Code # | (human) | (computer) |
| 67    | С       |        |         |            |
| 65    | А       | 128    | CA      | 67, A      |
| 78    | N       | 129    | AN      | 65, N      |
| 32    |         | 130    | N       | 78, ⊔      |
| 66    | В       | 131    | ⊔В      | 32, B      |
| 129   | AN      | 132    | BA      | 66, A      |
| 133   | ANA     | 133    | ANA     | 129, A     |

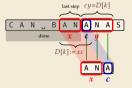

- 1. en/decode x.
- **2.** store D[k] := xc
- 3. next phrase y equals D[k] $D[k] = xc = x \cdot x[0]$  (all known)

### LZW decoding – Example continued

**Example:** 67 65 78 32 66 129 133 83

|       | Code # | String |  |
|-------|--------|--------|--|
|       |        |        |  |
|       | 32     |        |  |
|       |        |        |  |
|       |        |        |  |
|       | 65     | Α      |  |
| D = ( | 66     | В      |  |
|       | 67     | С      |  |
|       |        |        |  |
|       | 78     | N      |  |
|       |        |        |  |
|       | 83     | S      |  |
|       |        |        |  |

| input | decodes<br>to | Code # | String<br>(human) | String<br>(computer) |
|-------|---------------|--------|-------------------|----------------------|
| 67    | С             |        |                   |                      |
| 65    | Α             | 128    | CA                | 67, A                |
| 78    | N             | 129    | AN                | 65, N                |
| 32    |               | 130    | N                 | 78, ⊔                |
| 66    | В             | 131    | ⊔В                | 32, B                |
| 129   | AN            | 132    | BA                | 66, A                |
| 133   | ANA           | 133    | ANA               | 129, A               |
| 83    | S             | 134    | ANAS              | 133, S               |

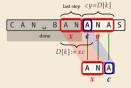

- 1. en/decode x.
- **2.** store D[k] := xc
- 3. next phrase y equals D[k] $D[k] = xc = x \cdot x[0]$  (all known)

### **Clicker Question**

How many phrases will LZW create on  $S = a^n$ , a run of n copies of as?

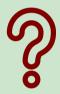

- $(\mathbf{A}) \sim n$
- $\sim n/2$
- C  $\sim n/4$
- $\Theta(n/\log n)$
- $lackbox{\bf E}$   $\Theta(\sqrt{n})$

- $\overline{\mathbf{F}}$   $\Theta(\log n)$
- **G**  $\Theta(\log\log n)$
- **H**) 2
- I) 1

sli.do/comp526

### **Clicker Question**

How many phrases will LZW create on  $S = a^n$ , a run of n copies of as?

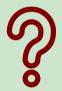

A -#

F e

 $\mathbf{B} = \frac{\pi/2}{2}$ 

G @(log log n

 $\Theta(\sqrt{n})$ 

sli.do/comp526

#### LZW – Discussion

- ► As presented, LZW uses coded alphabet  $\Sigma_C = [0..2^d)$ .
  - $\leadsto$  use another encoding for code numbers  $\mapsto$  binary, e.g., Huffman
- ▶ need a rule when dictionary is full; different options:
  - ightharpoonup increment  $d \rightsquigarrow$  longer codewords
  - ▶ "flush" dictionary and start from scratch → limits extra space usage
  - ▶ often: reserve a codeword to trigger flush at any time
- encoding and decoding both run in linear time (assuming  $|\Sigma_S|$  constant)

### **LZW – Discussion**

- ▶ As presented, LZW uses coded alphabet  $\Sigma_C = [0..2^d)$ .
  - $\rightsquigarrow$  use another encoding for code numbers  $\mapsto$  binary, e.g., Huffman
- ▶ need a rule when dictionary is full; different options:
  - ightharpoonup increment  $d \rightsquigarrow$  longer codewords
  - ▶ "flush" dictionary and start from scratch → limits extra space usage
  - ▶ often: reserve a codeword to trigger flush at any time
- encoding and decoding both run in linear time (assuming  $|\Sigma_S|$  constant)
- fast encoding & decoding
- works in streaming model (no random access, no backtrack on input needed)
- significant compression for many types of data
- captures only local repetitions (with bounded dictionary)

## **Compression summary**

| Huffman codes                         | Run-length encoding                   | Lempel-Ziv-Welch                   |
|---------------------------------------|---------------------------------------|------------------------------------|
| fixed-to-variable                     | variable-to-variable                  | variable-to-fixed                  |
| 2-pass                                | 1-pass                                | 1-pass                             |
| must send dictionary                  | can be worse than ASCII               | can be worse than ASCII            |
| 60% compression<br>on English text    | bad on text                           | 45% compression<br>on English text |
| optimal binary<br>character encopding | good on long runs<br>(e.g., pictures) | good on English text               |
| rarely used directly                  | rarely used directly                  | frequently used                    |
| part of pkzip, JPEG, MP3              | fax machines, old picture-formats     | GIF, part of PDF, Unix compress    |

# Part III

Text Transforms

#### **Text transformations**

- ▶ compression is effective is we have one the following:
  - ▶ long runs → RLE
  - ► frequently used characters → Huffman
  - ▶ many (local) repeated substrings → LZW

#### **Text transformations**

- compression is effective is we have one the following:
  - ▶ long runs → RLE
  - ► frequently used characters → Huffman
  - ► many (local) repeated substrings → LZW
- ▶ but methods can be frustratingly "blind" to other "obvious" redundancies
  - LZW: repetition too distant 7 dictionary already flushed
  - ► Huffman: changing probabilities (local clusters) **7** averaged out globally
  - ▶ RLE: run of alternating pairs of characters 🦅 not a run

### **Text transformations**

- compression is effective is we have one the following:
  - ▶ long runs → RLE
  - ► frequently used characters → Huffman
  - ► many (local) repeated substrings → LZW
- but methods can be frustratingly "blind" to other "obvious" redundancies
  - LZW: repetition too distant 7 dictionary already flushed
  - ► Huffman: changing probabilities (local clusters) 🕇 averaged out globally
  - ▶ RLE: run of alternating pairs of characters 🦅 not a run
- ► Enter: text transformations
  - invertible functions of text
  - do not by themselves reduce the space usage
  - ▶ but help compressors "see" existing redundancy
  - → use as pre-/postprocessing in compression pipeline

7.8 Move-to-Front Transformation

#### **Move to Front**

- ▶ *Move to Front (MTF)* is a heuristic for *self-adjusting linked lists* 
  - unsorted linked list of objects
  - whenever an element is accessed, it is moved to the front of the list (leaving the relative order of other elements unchanged)
  - list "learns" probabilities of access to objects makes access to frequently requested ones cheaper

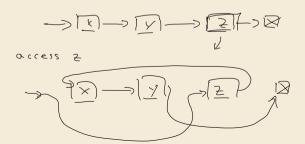

#### **Move to Front**

- ▶ *Move to Front (MTF)* is a heuristic for *self-adjusting linked lists* 
  - unsorted linked list of objects
  - whenever an element is accessed, it is moved to the front of the list (leaving the relative order of other elements unchanged)
  - list "learns" probabilities of access to objects makes access to frequently requested ones cheaper
- ▶ Here: use such a list for storing source alphabet  $\Sigma_S$ 
  - ightharpoonup to encode c, access it in list
  - ▶ encode *c* using its (old) position in list
  - ▶ then apply MTF to the list
  - $\rightsquigarrow$  codewords are integers, i. e.,  $\Sigma_C = [0..\sigma)$

#### Move to Front

- ▶ *Move to Front (MTF)* is a heuristic for *self-adjusting linked lists* 
  - unsorted linked list of objects
  - whenever an element is accessed, it is moved to the front of the list (leaving the relative order of other elements unchanged)
  - list "learns" probabilities of access to objects makes access to frequently requested ones cheaper
- ▶ Here: use such a list for storing source alphabet  $\Sigma_S$ 
  - ightharpoonup to encode c, access it in list
  - encode *c* using its (old) position in list
  - ▶ then apply MTF to the list
  - $\rightarrow$  codewords are integers, i. e.,  $\Sigma_C = [0..\sigma)$

### **Clicker Question**

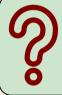

Assume a MTF list currently contains the items XYZABC, and we now access A. What is the list content after the MTF rule has been applied?

sli.do/comp526

#### MTF - Code

#### ► Transform (encode):

```
procedure MTF-encode(S[0..n))

L := \text{list containing } \Sigma_S \text{ (sorted order)}

C := \varepsilon

for i := 0, ..., n-1 do

c := S[i]

p := \text{position of } c \text{ in } L

C := C \cdot p

Move c to front of L

end for

return C
```

#### ► Inverse transform (decode):

```
1 procedure MTF-decode(C[0..m))
2 L := list containing \Sigma_S (sorted order)
3 S := \varepsilon
4 for j := 0, ..., m-1 do
5 p := C[j]
6 c := character at position p in L
7 S := S \cdot c
8 Move c to front of L
9 end for
10 return S
```

► Important: encoding and decoding produce same accesses to list

$$S = INEFFICIENCIES$$

$$C =$$

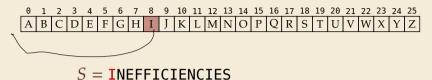

$$C = 8$$

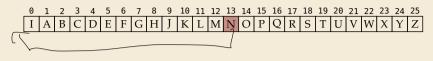

$$S = INEFFICIENCIES$$

$$C = 813$$

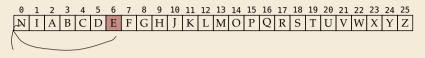

$$S = INEFFICIENCIES$$

$$C = 8136$$

$$S = INEFFICIENCIES$$

$$C = 81367$$

$$S = INEFFICIENCIES$$

$$C = 813670$$

$$S = INEFFICIENCIES$$

$$C = 8136703$$

$$S = INEFFICIENCIES$$

$$C = 81367036$$

$$S = INEFFICIENCIES$$

$$C = 813670361$$

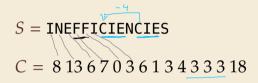

- ▶ What does a run in S encode to in C?  $\sim \sim \circ f$   $\circ s$
- ► What does a run in C mean about the source S? repeated substrings

### MTF - Discussion

- ► MTF itself does not compress text (if we store codewords with fixed length)
- → prime use as part of longer pipeline
- two simple ideas for encoding codewords:
  - ► Elias gamma code → smaller numbers gets shorter codewords works well for text with small "local effective" alphabet
  - ► Huffman code (better compression, but need 2 passes)
- ▶ but: most effective after BWT ( $\rightarrow$  next)

7.9 Burrows-Wheeler Transform

#### **Burrows-Wheeler Transform**

- ▶ Burrows-Wheeler Transform (BWT) is a sophisticated text-transformation technique.
  - coded text has same letters as source, just in a different order
  - ▶ But: coded text is (typically) more compressible with MTF(!)

#### **Burrows-Wheeler Transform**

- ▶ Burrows-Wheeler Transform (BWT) is a sophisticated text-transformation technique.
  - coded text has same letters as source, just in a different order
  - ▶ But: coded text is (typically) more compressible with MTF(!)
- ▶ Encoding algorithm needs **all** of *S* (no streaming possible).
  - → BWT is a block compression method.

#### **Burrows-Wheeler Transform**

- ▶ Burrows-Wheeler Transform (BWT) is a sophisticated text-transformation technique.
  - coded text has same letters as source, just in a different order
  - ▶ But: coded text is (typically) more compressible with MTF(!)
- ▶ Encoding algorithm needs **all** of *S* (no streaming possible).
  - *→* BWT is a *block compression method*.
- ▶ BWT followed by MTF, RLE, and Huffman is the algorithm used by the bzip2 program. achieves best compression on English text of any algorithm we have seen:

```
4047392 bible.txt
1191071 bible.txt.gz
888604 bible.txt.7z
845635 bible.txt.bz2
```

### **BWT** transform

• *cyclic shift* of a string:

$$T = time_uflies_uquickly_u$$

flies\_quickly\_time\_

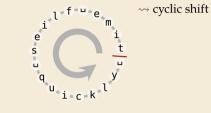

#### **BWT** transform

- *cyclic shift* of a string:
- ► add *end-of-word character* \$ to *S* (as in Unit 6)

 $T = time_uflies_uquickly_u$ 

flies\_quickly\_time\_

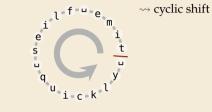

i e m i t

#### **BWT** transform

- cyclic shift of a string:
- ► add *end-of-word character* \$ to *S*(as in Unit 6)
- can recover original string

 $T = \mathsf{time}_{\mathsf{u}}\mathsf{flies}_{\mathsf{u}}\mathsf{quickly}_{\mathsf{u}}$ 

flies\_quickly\_time\_

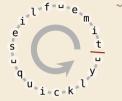

→ cyclic shift

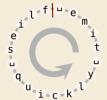

- ► The Burrows-Wheeler Transform proceeds in three steps:
  - **1.** Place *all cyclic shifts* of *S* in a list *L*
  - **2.** Sort the strings in *L* lexicographically
  - **3.** *B* is the *list of trailing characters* (last column, top-down) of each string in *L*

## **BWT** transform – Example

 $S = alf_u eats_u alfalfa$ \$

1. Write all cyclic shifts

alf, eats, alfalfa\$ lf.eats\_alfalfa\$a f\_eats\_alfalfa\$al \_eats\_alfalfa\$alf eats\_alfalfa\$alf ats, alfalfa\$alf\_e ts\_alfalfa\$alf\_ea s\_alfalfa\$alf\_eat \_alfalfa\$alf\_eats alfalfa\$alf\_eats\_ lfalfa\$alf\_eats\_a falfa\$alf\_eats\_al alfa\$alf,eats,alf lfa\$alf\_eats\_alfa fa\$alf\_eats\_alfal a\$alf.eats.alfalf \$alf, eats, alfalfa

 $\stackrel{\overset{}{\sim}}{\sim}$ 

## **BWT** transform – Example

 $S = alf_eats_alfalfa$ \$

- 1. Write all cyclic shifts
- 2. Sort cyclic shifts

alf,,eats,,alfalfa\$ lf.,eats,,alfalfa\$a f.,eats,,alfalfa\$al \_eats\_alfalfa\$alf eats, alfalfa\$alf, ats,,alfalfa\$alf,,e ts..alfalfa\$alf..ea s..alfalfa\$alf..eat ,alfalfa\$alf,eats alfalfa\$alf\_eats\_ lfalfa\$alf,.eats,.a falfa\$alf\_eats\_al alfa\$alf,,eats,,alf lfa\$alf,.eats,.alfa fa\$alf..eats..alfal a\$alf,.eats,.alfalf \$alf..eats..alfalfa

\$alf,.eats,.alfalfa ..alfalfa\$alf\_eats \_eats\_alfalfa\$alf a\$alf\_eats\_alfalf alf\_eats\_alfalfa\$ alfa\$alf\_eats\_alf alfalfa\$alf..eats.. ats.alfalfa\$alf.e eats alfalfa\$alf. f.,eats,,alfalfa\$al fa\$alf..eats..alfal falfa\$alf\_eats\_al lf\_eats\_alfalfa\$a lfa\$alf.eats.alfa lfalfa\$alf..eats..a s..alfalfa\$alf\_eat ts..alfalfa\$alf..ea

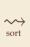

## BWT transform – Example

S = alf.eats.alfalfa

- 1. Write all cyclic shifts
- 2. Sort cyclic shifts
- 3. Extract last column

B = asff f.e., lllaaata

alf,,eats,,alfalfa\$ lf.,eats,,alfalfa\$a f.,eats,,alfalfa\$al \_eats\_alfalfa\$alf eats, alfalfa\$alf, ats,,alfalfa\$alf,,e ts..alfalfa\$alf..ea s..alfalfa\$alf..eat ,alfalfa\$alf,eats alfalfa\$alf,eats, lfalfa\$alf,.eats,.a falfa\$alf\_eats\_al alfa\$alf,,eats,,alf lfa\$alf,.eats,.alfa fa\$alf\_eats\_alfal a\$alf,.eats,.alfalf \$alf..eats..alfalfa

\$alf,.eats,.alfalfa ..alfalfa\$alf..eats "eats"alfalfa\$alf a\$alf\_eats\_alfalf alf\_eats\_alfalfa\$ alfa\$alf\_eats\_alf alfalfa\$alf,eats. ats.alfalfa\$alf.e eats alfalfa\$alf. f.,eats,,alfalfa\$at fa\$alf, eats, alfal falfa\$alf\_eats\_al lf, eats, alfalfa\$a lfa\$alf\_eats\_alfa lfalfa\$alf\_eats\_a s..alfalfa\$alf\_eat ts..alfalfa\$alf..ea

~~>

sort

### **Clicker Question**

What is the relation between suffix array L[0..n] and BWT B[0..n] of a string T[0..n)\$?

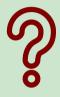

- $oldsymbol{A}$  L can be very easily computed from B and T
- f B B can be very easily computed from L and T
- C Both A and B
- D Neither A nor B

sli.do/comp526

### **Clicker Question**

What is the relation between suffix array L[0..n] and BWT B[0..n] of a string T[0..n)\$?

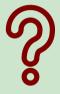

- (A) Lean be very easily computed from B and T
- **B** B can be very easily computed from L and T
- C Both A and B
- Neither A nor B

sli.do/comp526

## **BWT – Implementation & Properties**

#### Compute BWT efficiently:

- ightharpoonup cyclic shifts  $S \cong \text{suffixes of } S$
- ► BWT is essentially suffix sorting!
  - ► B[i] = S[L[i] 1] (L = suffix array!) (if L[i] = 0, B[i] = \$)
  - $\rightsquigarrow$  Can compute *B* in O(n) time

```
\downarrow L[r]
alf, eats, alfalfa$
                       0 $alf, eats, alfalfa
lf.eats.alfalfa$a
                          ..alfalfa$alf,.eats
f..eats..alfalfa$al
                          ..eats..alfalfa$alf
                          a$alf,eats,alfalf
,eats,alfalfa$alf
eats, alfalfa$alf...
                          alf_eats_alfalfa$
ats,,alfalfa$alf,,e
                         alfa$alf,,eats,,alf
ts..alfalfa$alf..ea
                          alfalfa$alf..eats..
s..alfalfa$alf..eat
                          ats_alfalfa$alf_e
..alfalfa$alf..eats
                          eats alfalfa$alf..
alfalfa$alf,.eats,.
                          f.eats.alfalfa$al
lfalfa$alf_eats_a
                       10 fa$alf, eats, alfal
falfa$alf,.eats,.al
                          falfa$alf,.eats,.al
alfa$alf..eats..alf
                         lf_eats_alfalfa$a
lfa$alf,.eats,.alfa
                       13 lfa$alf..eats..alfa
fa$alf..eats..alfal
                       14 lfalfa$alf..eats..a
                         s..alfalfa$alf,.eat
a$alf,_eats,_alfalf
$alf, eats, alfalfa
                       16 ts.,alfalfa$alf,ea
```

## **BWT – Implementation & Properties**

#### Compute BWT efficiently:

- ightharpoonup cyclic shifts S = suffixes of S
- ► BWT is essentially suffix sorting!
  - ► B[i] = S[L[i] 1] (L = suffix array!) (if L[i] = 0, B[i] = \$)
  - $\rightsquigarrow$  Can compute *B* in O(n) time

#### Why does BWT help?

- sorting groups characters by what follows
  - Example: If always preceded by a
- $\rightarrow$  B has local clusters of characters
  - that makes MTF effective
- ▶ repeated substring in  $S \rightsquigarrow runs$  of characters in B
  - picked up by RLE

```
alf, eats, alfalfa$
lf.eats.alfalfa$a
f.eats_alfalfa$al
,eats,alfalfa$alf
eats, alfalfa$alf...
ats,,alfalfa$alf,,e
ts..alfalfa$alf..ea
s..alfalfa$alf..eat
_alfalfa$alf_eats
alfalfa$alf,.eats,.
lfalfa$alf,.eats,.a
falfa$alf,.eats,.al
alfa$alf..eats..alf
lfa$alf,.eats,.alfa
fa$alf..eats..alfal
a$alf,_eats,_alfalf
$alf, eats, alfalfa
```

```
\downarrow L[r]
0 $alf, eats, alfalfa
   .,alfalfa$alf.,eats
   ..eats..alfalfa$alf
   asalf, eats, alfalf
   alf, eats, alfalfa$
  alfa$alf,,eats,,alf
   alfalfa$alf..eats..
   ats.alfalfa$alf.e
   eats_alfalfa$alf_
   f.eats.alfalfa$al
10 fa$alf, eats, alfal
   falfa$alf,,eats,,al
12 If eats alfalfasa
13 lfa$alf,eats,alfa
14 lfalfa$alf_eats_a
15 s.,alfalfa$alf.,eat
   ts.,alfalfa$alf.,ea
```

# **Bigger Example**

have\_had\_hadnt\_hasnt\_havent\_has\_what\$ ave had hadnt hasnt havent has whatsh ve.,had,,hadnt,,hasnt,,havent,,has,,what\$ha e.,had,,hadnt,,hasnt,,havent,,has,,what\$hav .,had,,hadnt,,hasnt,,havent,,has,,what\$have had, hadnt, hasnt, havent, has, what have, ad\_hadnt\_hasnt\_havent\_has\_what\$have\_h d.,hadnt,,hasnt,,havent,,has,,what\$have,,ha \_hadnt\_hasnt\_havent\_has\_what\$have\_had hadnt\_hasnt\_havent\_has\_what\$have\_had\_ adnt..hasnt..havent..has..what\$have..had..h dnt.,hasnt,,havent,,has,,what\$have,,had,,ha nt..hasnt..havent..has..what\$have..had..had t\_hasnt\_havent\_has\_what\$have\_had\_hadn ..hasnt..havent..has..what\$have..had..hadnt hasnt, havent, has, what have, had, hadnt, asnt. havent. has. what\$have. had. hadnt. h snt.,havent.,has.,what\$have.,had.,hadnt.,ha nt.,havent.,has.,what\$have.,had.,hadnt.,has t..havent\_has\_what\$have\_had\_hadnt\_hasn ..havent..has..what\$have..had..hadnt..hasnt havent has what shave had hadnt hasnt. avent..has..what\$have..had..hadnt..hasnt..h vent..has..what\$have..had..hadnt..hasnt..ha ent..has..what\$have..had..hadnt..hasnt..hav nt..has..what\$have..had..hadnt..hasnt..have t has what shave had hadnt hasnt haven ..has..what\$have..had..hadnt..hasnt..havent has what shave had hadnt hasnt havent. as.,what\$have.,had.,hadnt.,hasnt.,havent.,h s.,what\$have.,had.,hadnt.,hasnt.,havent.,ha \_what\$have\_had\_hadnt\_hasnt\_havent\_has what\$have..had..hadnt..hasnt..havent..has... hat shave had hadnt hasnt havent has w at\$have..had..hadnt..hasnt..havent..has..wh t\$have, had, hadnt, hasnt, havent, has, wha \$have had hadnt hasnt havent has what \$have..had..hadnt..hasnt..havent..has..what had hadnt hasnt havent has what shave .,hadnt,,hasnt,,havent,,has,,what\$have,,had .,has,,what\$have,,had,,hadnt,,hasnt,,havent .,hasnt,,havent,,has,,what\$have,,had,,hadnt .,havent,,has,,what\$have,,had,,hadnt,,hasnt what shave had hadnt hasnt havent has ad\_hadnt\_hasnt\_havent\_has\_what\$have\_h adnt\_hasnt\_havent\_has\_what\$have\_had\_h as..what\$have..had..hadnt..hasnt..havent..h asnt..havent..has..what\$have..had..hadnt..h at\$have,.had,.hadnt,.hasnt,.havent,.has,.wh ave..had..hadnt..hasnt..havent..has..what\$h avent\_has\_what\$have\_had\_hadnt\_hasnt\_h d. hadnt..hasnt..havent..has..what\$have..ha dnt.,hasnt,,havent,,has,,what\$have,,had,,ha e. had. hadnt. hasnt. havent. has. whatshav ent., has, what shave, had, hadnt, hasnt, ha v had hadnt hasnt havent has what have... hadnt.hasnt.havent.has.what\$have.had.. has, what \$have, had, hadnt, hasnt, havent... hasnt.havent,has,what\$have,had,hadnt, hat\$have..had..hadnt..hasnt..havent..has..w have..had..hadnt..hasnt..havent..has..what \$ havent., has., what \$have., had., hadnt., hasnt., nt..has..what\$have..had..hadnt..hasnt..have nt..hasnt..havent,.has,,what\$have,,had,,had nt.,havent.,has.,what\$have.,had.,hadnt.,has s,what\$have,had,hadnt,hasnt,havent,ha snt.,havent.,has.,what\$have.,had,.hadnt.,ha t\$have, had, hadnt, hasnt, havent, has, wh a t\_has\_what\$have\_had.hadnt\_hasnt.haven t.,hasnt.,havent.,has.,what\$have.,had.,had n t\_havent\_has\_what\$have\_had\_hadnt\_has n ve..had..hadnt..hasnt..havent..has..what\$ha vent has what shave had hadnt hasnt ha what shave had hadnt hasnt havent has...

T= have \_ had \_ had nt \_ has nt \_ have nt \_ has \_ what \$\$B=\$ tedttts  $\frac{1}{2}$  hhhhhhhaavv \_ \_ \_ \_ w \$ \_ edsaaannnaa \_ MTF(B)= 85520087000000007090800010929987001000105

### **Clicker Question**

Consider  $T = \text{have\_had\_hadnt\_hasnt\_havent\_has\_what}$ . The BWT is  $B = \text{tedtttshhhhhhhaavv}_{uuuu}$ w\$\_edsaaannnaa\_. How can we explain the long run of hs in B?

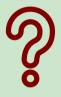

- A h is the most frequent character
- B h always appears at the beginning of a word
- c almost all words start with h
- **D** h is always followed by a
- E all as are preceded by h
- F h is the 4th character in the alphabet

sli.do/comp526

### **Clicker Question**

Consider  $T = \text{have\_had\_hadnt\_hasnt\_havent\_has\_what}$ . The BWT is  $B = \text{tedtttshhhhhhhaavv}\_\_\_w\$\_\text{edsaaannnaa}\_$ . How can we explain the long run of hs in B?

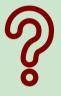

- A h is the most frequent character
- B halways appears at the beginning of a word
- C) almost all words start with h
- D) h is always followed by a
- $\mathbf{E}$  all as are preceded by h  $\sqrt{\phantom{a}}$
- F h is the 4th character in the alphabet

sli.do/comp526

# 7.10 Inverse BWT

▶ Great, can compute BWT efficiently and it helps compression. *But how can we decode it?* 

not even obvious that it is at all invertible!

► Great, can compute BWT efficiently and it helps compression. *But how can we decode it?* 

not even obvious that it is at all invertible!

#### ► "Magic" solution:

- **1.** Create array D[0..n] of pairs: D[r] = (B[r], r).
- **2.** Sort *D* stably with respect to first entry.
- **3.** Use *D* as linked list with (char, next entry)

▶ Great, can compute BWT efficiently and it helps compression. *But how can we decode it?* 

D "Magic" solution: o(a, 0)**1.** Create array D[0..n] of pairs: ı (r, 1) D[r] = (B[r], r).2 (d, 2) 2. Sort *D* stably with **3** (\$, 3) respect to first entry. 4 (r, 4) 3. Use D as linked list with 5 (c, 5) (char, next entry) 6 (a, 6) 7 (a, 7) Example: 8 (a, 8) B = ard\$rcaaaabb9 (a, 9) S =10 (b, 10) 11 (b, 11)

not even obvious that

it is at all invertible!

|                                                               | D                        | sorted D              | not even obvious that it is at all invertible! |
|---------------------------------------------------------------|--------------------------|-----------------------|------------------------------------------------|
| ► "Magic" solution:                                           | o (a, 0)                 | char next 0 (\$, 3)   |                                                |
| <b>1.</b> Create array $D[0n]$ of pairs: $D[r] = (B[r], r)$ . | 1 (r, 1)<br>2 (d, 2)     | 1 (a, 0)<br>2 (a, 6)  |                                                |
| <b>2.</b> Sort <i>D</i> stably with respect to first entry.   | 3 (\$, 3)<br>4 (r, 4)    | 3 (a, 7)<br>4 (a, 8)  |                                                |
| <b>3.</b> Use <i>D</i> as linked list with (char, next entry) | 5 (c, 5)                 | 5 (a, 9)<br>6 (b, 10) |                                                |
| Example:                                                      | 6 (a, 6)<br>7 (a, 7)     | 7 (b, 11)             |                                                |
| B = ard rcaaaabb<br>S =                                       | 8 (a, 8)<br>9 (a, 9)     | 8 (c, 5)<br>9 (d, 2)  |                                                |
|                                                               | 10 (b, 10)<br>11 (b, 11) | 10 (r, 1)             |                                                |

► Great, can compute BWT efficiently and it helps compression. But how can we decode it?

not even obvious that D sorted D it is at all invertible! char next "Magic" solution: (\$, 3)o(a, 0)**1.** Create array D[0..n] of pairs: 1 (r, 1) (a, D D[r] = (B[r], r).2 (d, 2) 2. Sort *D* stably with з (\$, 3) з (a, 7) respect to first entry. 4 (r, 4) 4 (a, 8) 3. Use D as linked list with 5 (c, 5) 5 (a, 9) (char, next entry) 6 (a, 6) 6 (b, 10) 7 (a, 7) 7 (b, 11) Example: 8 (c, 5) 8 (a, 8) B = ard\$rcaaaabb9 (d, 2) (a, 9) $S = \mathbf{a}$ 10 (b, 10) 10 (r, 1) 11 (b, 11) 11 (r, 4)

|                                                               | D                     | sorted D             | not even obvious that it is at all invertible! |
|---------------------------------------------------------------|-----------------------|----------------------|------------------------------------------------|
| ► "Magic" solution:                                           | o (a, 0)              | char next 0 (\$, 3)  |                                                |
| <b>1.</b> Create array $D[0n]$ of pairs: $D[r] = (B[r], r)$ . | 1 (r, 1)<br>2 (d, 2)  | 1 (a, 0)<br>2 (a, 6) |                                                |
| 2. Sort <i>D</i> stably with respect to first entry.          | 3 (\$, 3)<br>4 (r, 4) | 3 (a, 7)<br>4 (a, 8) |                                                |
| 3. Use <i>D</i> as linked list with (char, next entry)        | 5 (c, 5)<br>6 (a, 6)  | 5 (a, 9)             |                                                |
| Example:                                                      | 7 (a, 7)              | 7 (b, 11)            |                                                |
| B = ard\$rcaaaabb<br>S = ab                                   | 8 (a, 8)<br>9 (a, 9)  | 8 (c, 5)<br>9 (d, 2) |                                                |
|                                                               | 10 (b, 10)            | 10 (r, 1)            |                                                |

|                                                               | D                     | sorted D               | not even obvious that it is at all invertible! |
|---------------------------------------------------------------|-----------------------|------------------------|------------------------------------------------|
| ► "Magic" solution:                                           | o (a, 0)              | char next 0 (\$, 3)    |                                                |
| <b>1.</b> Create array $D[0n]$ of pairs: $D[r] = (B[r], r)$ . | 1 (r, 1)<br>2 (d, 2)  | 1 (a, 0)<br>2 (a, 6)   |                                                |
| 2. Sort <i>D</i> stably with respect to first entry.          | 3 (\$, 3)<br>4 (r, 4) | 3 (a, 7)<br>4 (a, 8)   |                                                |
| 3. Use <i>D</i> as linked list with (char, next entry)        | 5 (c, 5)              | s (a, 9)               |                                                |
| Example:                                                      | 6 (a, 6)<br>7 (a, 7)  | 6 (b, 10)<br>7 (b, 11) |                                                |
| B = ard\$rcaaaabb<br>S = abr                                  | 8 (a, 8)<br>9 (a, 9)  | 8 (c, 5)<br>9 (d, 2)   |                                                |
|                                                               | 10 (b, 10)            | 10 (r, 1)              |                                                |

▶ Great, can compute BWT efficiently and it helps compression. *But how can we decode it?* 

not even obvious that D it is at all invertible! sorted D char next "Magic" solution: 0 (\$, 3) o(a, 0)**1.** Create array D[0..n] of pairs: 1 (a, 0) 1 (r, 1) D[r] = (B[r], r).2 (d, 2) 2 (a, 6) 2. Sort *D* stably with з (a, 7) з (\$, 3) respect to first entry. 4 (r, 4) (a, 8)3. Use D as linked list with (a, 9)5 (c, 5) (char, next entry) (b, 10)6 (a, 6) (b, 11)(a, 7)Example: (a, 8)B = ard\$rcaaaabb(a, 9)(d, S = abra(b, 10)(r, 1)11 (b, 11) (r, 4)

▶ Great, can compute BWT efficiently and it helps compression. *But how can we decode it?* 

not even obvious that D sorted D it is at all invertible! char next "Magic" solution: 0 (\$, 3) o(a, 0)**1.** Create array D[0..n] of pairs: 1 (a, 0) 1 (r, 1) D[r] = (B[r], r).2 (d, 2) 2 (a, 6) 2. Sort *D* stably with з (\$, 3) з (a, 7) respect to first entry. 4 (r, 4) (a, 8)-3. Use D as linked list with 5 (c, 5) (char, next entry) 6 (a, 6) (b, 11)7 (a, 7) Example: (c, 5)8 (a, 8) B = ard\$rcaaaabb9 (d, 2) (a, 9)S = abrac10 (b, 10) 10 (r, 1) 11 (b, 11) 11 (r, 4)

|                                                               |   | D                  | sorted D              | not even obvious that it is at all invertible! |
|---------------------------------------------------------------|---|--------------------|-----------------------|------------------------------------------------|
| ► "Magic" solution:                                           | Θ | (a, 0)             | char next 0 (\$, 3)   |                                                |
| <b>1.</b> Create array $D[0n]$ of pairs: $D[r] = (B[r], r)$ . |   | (r, 1)<br>(d, 2)   | 1 (a, 0)<br>2 (a, 6)  |                                                |
| 2. Sort <i>D</i> stably with respect to first entry.          | 3 | (\$, 3)<br>(r, 4)  | 3 (a, 7)<br>4 (a, 8)  |                                                |
| <b>3.</b> Use <i>D</i> as linked list with (char, next entry) | 5 | (c, 5)<br>(a, 6)   | 5 (a, 9)<br>(b, 10)   |                                                |
| Example:                                                      | 7 | (a, 7)             | 7 (b, 11)             |                                                |
| B = ard\$rcaaaabb<br>S = abraca                               | 9 | (a, 8)<br>(a, 9)   | 8 (c, 5)—<br>9 (d, 2) |                                                |
|                                                               |   | (b, 10)<br>(b, 11) | 10 (r, 1)             |                                                |

|                                                               | D                     | sorted D                              | not even obvious that it is at all invertible! |
|---------------------------------------------------------------|-----------------------|---------------------------------------|------------------------------------------------|
| ► "Magic" solution:                                           | o (a, 0)              | char next 0 (\$, 3)                   |                                                |
| <b>1.</b> Create array $D[0n]$ of pairs: $D[r] = (B[r], r)$ . | 1 (r, 1)<br>2 (d, 2)  | 1 (a, 0)<br>2 (a, 6)                  |                                                |
| 2. Sort <i>D</i> stably with respect to first entry.          | 3 (\$, 3)<br>4 (r, 4) | 3 (a, 7)<br>4 (a, 8)                  |                                                |
| 3. Use <i>D</i> as linked list with (char, next entry)        | 5 (c, 5)              | 5 (a, 9)                              |                                                |
| Example:                                                      | 6 (a, 6)<br>7 (a, 7)  | 6 (b, 10)<br>7 (b, 11)                |                                                |
| B = ard \$rcaaaabb<br>S = abracad                             | 8 (a, 8)<br>9 (a, 9)  | $\binom{8}{9} \binom{(c, 5)}{(d, 2)}$ |                                                |
|                                                               | 10 (b, 10)            | 10 (r, 1)                             |                                                |

► Great, can compute BWT efficiently and it helps compression. But how can we decode it?

not even obvious that D it is at all invertible! sorted D char next "Magic" solution: 0 (\$, 3) o(a, 0)**1.** Create array D[0..n] of pairs: 1 (r, 1) 1 (a, 0) D[r] = (B[r], r).2 (d, 2) (a, 6)2. Sort *D* stably with **3** (\$, 3) (a, 7)respect to first entry. 4 (r, 4) (a, 8)3. Use D as linked list with 5 (c, 5) (char, next entry) 6 (a, 6) (a, 7)(b, 11)Example: (c, 5)(a, 8)B = ard\$rcaaaabb9 (d, 2) (a, 9)S = abracada(b, 10)10 (r, 1) 11 (b, 11) 11 (r, 4)

|                                                                                    | D                      | sorted D               | not even obvious that it is at all invertible! |
|------------------------------------------------------------------------------------|------------------------|------------------------|------------------------------------------------|
| ► "Magic" solution:                                                                | o (a, 0)               | char next<br>0 (\$, 3) |                                                |
| <b>1.</b> Create array $D[0n]$ of pairs: $D[r] = (B[r], r)$ .                      | 1 (r, 1)<br>2 (d, 2)   | 1 (a, 0)<br>2 (a, 6)   |                                                |
| <b>2.</b> Sort <i>D</i> stably with respect to first entry.                        | 3 (\$, 3)<br>4 (r, 4)  | 3 (a, 7)<br>4 (a, 8)   |                                                |
| <b>3.</b> Use <i>D</i> as linked list with (char, next entry)                      | 5 (c, 5)<br>6 (a, 6)   | 5 (a, 9)<br>6 (b, 10)  |                                                |
| Example:                                                                           | 7 (a, 7)<br>8 (a, 8)   | 7 (b, 11)<br>8 (c, 5)  |                                                |
| $B = \operatorname{ard}\operatorname{*rcaaaabb}$<br>$S = \operatorname{abracadab}$ | 9 (a, 9)<br>10 (b, 10) | 9 (d, 2)<br>10 (r, 1)  |                                                |
|                                                                                    | 10 (b, 10)             | 10 (r, 1)<br>11 (r. 4) |                                                |

|                                                                    | D                        | sorted D                | not even obvious that it is at all invertible! |
|--------------------------------------------------------------------|--------------------------|-------------------------|------------------------------------------------|
| ► "Magic" solution:                                                | o (a, 0)                 | char next 0 (\$, 3)     |                                                |
| <b>1.</b> Create array $D[0n]$ of pairs: $D[r] = (B[r], r)$ .      | 1 (r, 1)<br>2 (d, 2)     | 1 (a, 0)<br>2 (a, 6)    |                                                |
| 2. Sort <i>D</i> stably with respect to first entry.               | 3 (\$, 3)<br>4 (r, 4)    | 3 (a, 7)<br>4 (a, 8)    |                                                |
| <ol><li>Use D as linked list with<br/>(char, next entry)</li></ol> | 5 (c, 5)                 | s (a, 9)                |                                                |
| Example:                                                           | 6 (a, 6)<br>7 (a, 7)     | 6 (b, 10)<br>7 (b, 11)  |                                                |
| B = ard\$rcaaaabb<br>S = abracadabr                                | 8 (a, 8)<br>9 (a, 9)     | 8 (c, 5)<br>9 (d, 2)    |                                                |
|                                                                    | 10 (b, 10)<br>11 (b, 11) | $\rightarrow$ 10 (r, 1) |                                                |

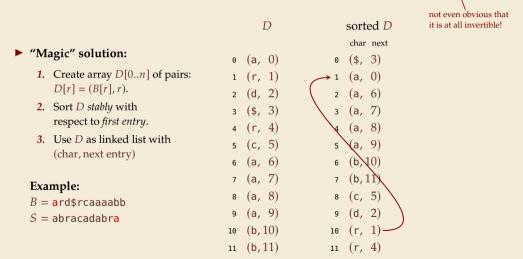

|                                                               | D                   | 1        | sorted D           | not even obvious that it is at all invertible! |
|---------------------------------------------------------------|---------------------|----------|--------------------|------------------------------------------------|
| ► "Magic" solution:                                           | o (a, (             | 2) -> 0  | char next (\$, 3)  |                                                |
| <b>1.</b> Create array $D[0n]$ of pairs: $D[r] = (B[r], r)$ . | ı (r, :             | 1) 1     | (a, 0)             |                                                |
| 2. Sort <i>D</i> stably with respect to first entry.          | 2 (d, 2<br>3 (\$, 3 | 3) 3     | (a, 6)<br>(a, 7)   |                                                |
| 3. Use <i>D</i> as linked list with (char, next entry)        | 4 (r, 4<br>5 (c, 5  | 5) 5     | (a, 8)<br>(a, 9)   |                                                |
| Example:                                                      | 6 (a, (             | 7) 7     | (b, 10)<br>(b, 11) |                                                |
| B = ard rcaaaabb<br>S = abracadabra                           | 8 (a, 8<br>9 (a, 9  | <u> </u> | (c, 5)<br>(d, 2)   |                                                |
|                                                               | 10 (b, 10           |          | (r, 1)<br>(r, 4)   |                                                |

- ► Inverse BWT very easy to compute:
  - ▶ only sort individual characters in *B* (not suffixes)
  - $\rightsquigarrow$  O(n) with counting sort
- ▶ but why does this work!?

- ► Inverse BWT very easy to compute:
  - ▶ only sort individual characters in *B* (not suffixes)
  - $\rightsquigarrow$  O(n) with counting sort
- ▶ but why does this work!?
- ▶ decode char by char
  - ▶ can find unique \$ → starting row
- to get next char, we need
  - (i) char in *first* column of *current row*
  - (ii) find row with that char's copy in BWT
  - when we can walk through and decode

- ► Inverse BWT very easy to compute:
  - ▶ only sort individual characters in *B* (not suffixes)
  - $\rightarrow$  O(n) with counting sort
- ▶ but why does this work!?
- ▶ decode char by char
  - ► can find unique \$ → starting row
- ▶ to get next char, we need
  - (i) char in *first* column of *current row*
  - (ii) find row with that char's copy in BWT
  - $\rightsquigarrow\,$  then we can walk through and decode
- ► for (i): first column = characters of *B* in sorted order

- ► Inverse BWT very easy to compute:
  - ▶ only sort individual characters in *B* (not suffixes)
  - $\rightsquigarrow$  O(n) with counting sort
- ▶ but why does this work!?
- decode char by char
- ▶ can find unique \$ → starting row
  ▶ to get next char, we need
  (i) char in *first* column of *current row*
  - (ii) find row with that char's copy in BWT→ then we can walk through and decode
- ► for (i): first column = characters of *B* in sorted order
- ► for (ii): relative order of same character stays same: ith a in first column = ith a in BWT
  - $\rightsquigarrow$  stably sorting (B[r], r) by first entry enough

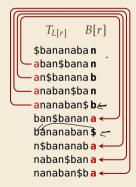

L[r]

0

6

#### **BWT – Discussion**

- ▶ Running time:  $\Theta(n)$ 
  - encoding uses suffix sorting
  - decoding only needs counting sort
  - $\rightsquigarrow$  decoding much simpler & faster (but same  $\Theta$ -class)

#### **BWT – Discussion**

- ▶ Running time:  $\Theta(n)$ 
  - encoding uses suffix sorting
  - decoding only needs counting sort
  - $\rightsquigarrow$  decoding much simpler & faster (but same  $\Theta$ -class)
- typically slower than other methods
- need access to entire text (or apply to blocks independently)
- BWT-MTF-RLE-Huffman (bzip2) pipeline tends to have best compression

# **Summary of Compression Methods**

- Huffman Variable-width, single-character (optimal in this case)
  - RLE Variable-width, multiple-character encoding
  - LZW Adaptive, fixed-width, multiple-character encoding Augments dictionary with repeated substrings
  - MTF Adaptive, transforms to smaller integers should be followed by variable-width integer encoding
  - BWT Block compression method, should be followed by MTF